# 令和 4 (2022)年度

# 学生募集要項 (一般選抜)

※今後の新型コロナウイルス感染症の状況によって、本要項に記載されている選抜方法とは 異なる内容や方法で選抜を実施する可能性があります。変更があった場合は速やかに本学 HP上にて公表いたします。

# 北海道大学

#### 北海道大学のアドミッション・ポリシー (入学者受け入れ方針)

北海道大学は、理系から文系までの全分野において大学院での研究や教育に重点を置く、日本を 代表する基幹総合大学の一つです。その起源は、1876 年に設立された札幌農学校に遡ることがで きます。その伝統から、本学は、帝国大学を経て新制大学に至る長い歴史の中で、「フロンティア 精神」、「国際性の涵養」、「全人教育」及び「実学の重視」という教育研究に関わる基本理念が生ま れ、今日まで学問の自主、自由を培ってきました。

この理念の下に、本学は今、新世紀における知の創成、伝承、実証の拠点として発展することを 目指し、教育研究を通じて、人類の福祉、科学、文化及び社会の発展に寄与することを使命として います。

そのため、学士課程においては、世界における市民としての自覚をもって社会に参加できること、 専門の基礎となる学問やコミュニケーションの方法を身につけること、専門分野を広い視野の下に 学ぶことを目指した教育を進めています。それを通じて、国際的に通用する高度な学問的素養をも ち、健全な市民として的確な判断力とリーダーシップを発揮できる人材の育成を目指しています。 同時に、専門的職業人として指導的立場にたつ人材の育成、学術創造に進んで向かう人材の育成も 目指しています。

これらを実現するため,北海道大学は、創設以来、歴史と伝統を継承しながら広く世界に優秀な 入材を求め,学士課程教育を受けるにふさわしい学力,すなわち基礎知識・基礎技能・数理能力・ 語学力・理解力・読解力を備えた学生、また、大学入学以降の学びで必要な問題解決能力・創造力・ 倫理性・思考の柔軟性・コミュニケーション能力・論理的思考力・リーダーシップ、人間性や学ぶ 意欲などを備えた学生を、多様な選抜制度により受け入れています。

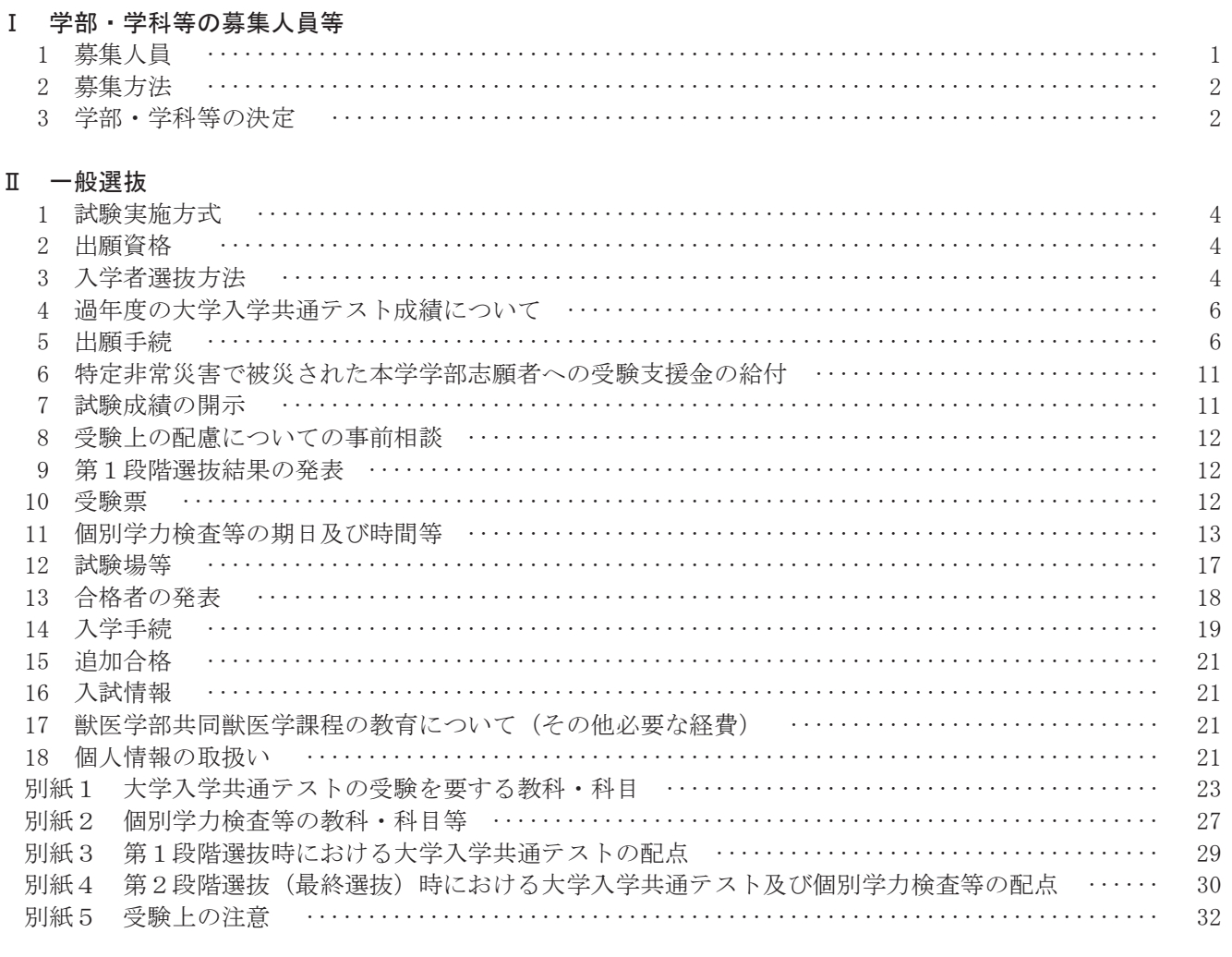

#### Ⅲ 参考

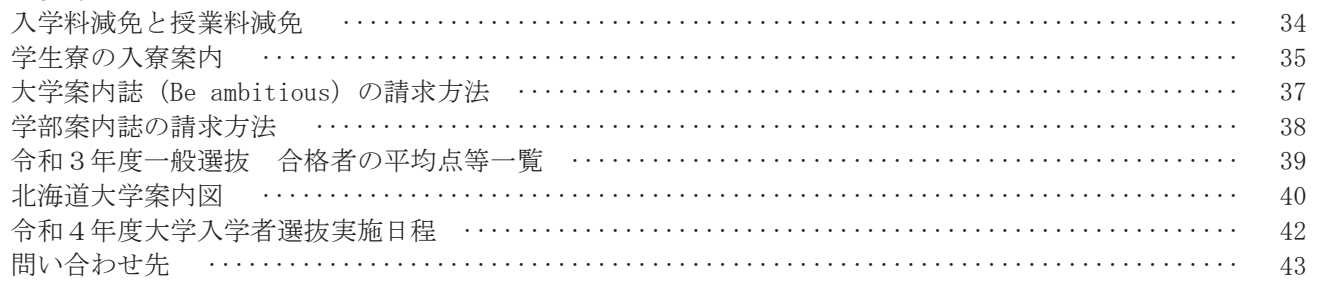

北海道大学では、一般選抜への出願登録を、インターネットにより行います。 北海道大学インターネット出願登録サイト (https://e-apply.jp/e/hokudai-gakubu-jpn/) に アクセスしてください。 なお, 出願に当たっては, ①プリンター (必要書類出力用) ②メールアドレス(検定料支払完了通知メール及び各種連絡受信用) を必ず用意してください。 <u>また、インターネット出願登録だけでは出願手続は完了しませんので、ご注意ください。</u> 出願手続に関する詳細は 6~11 ページを参照してください。

#### I 学部·学科等の募集人員等

#### 1 募集人員

(単位:名)

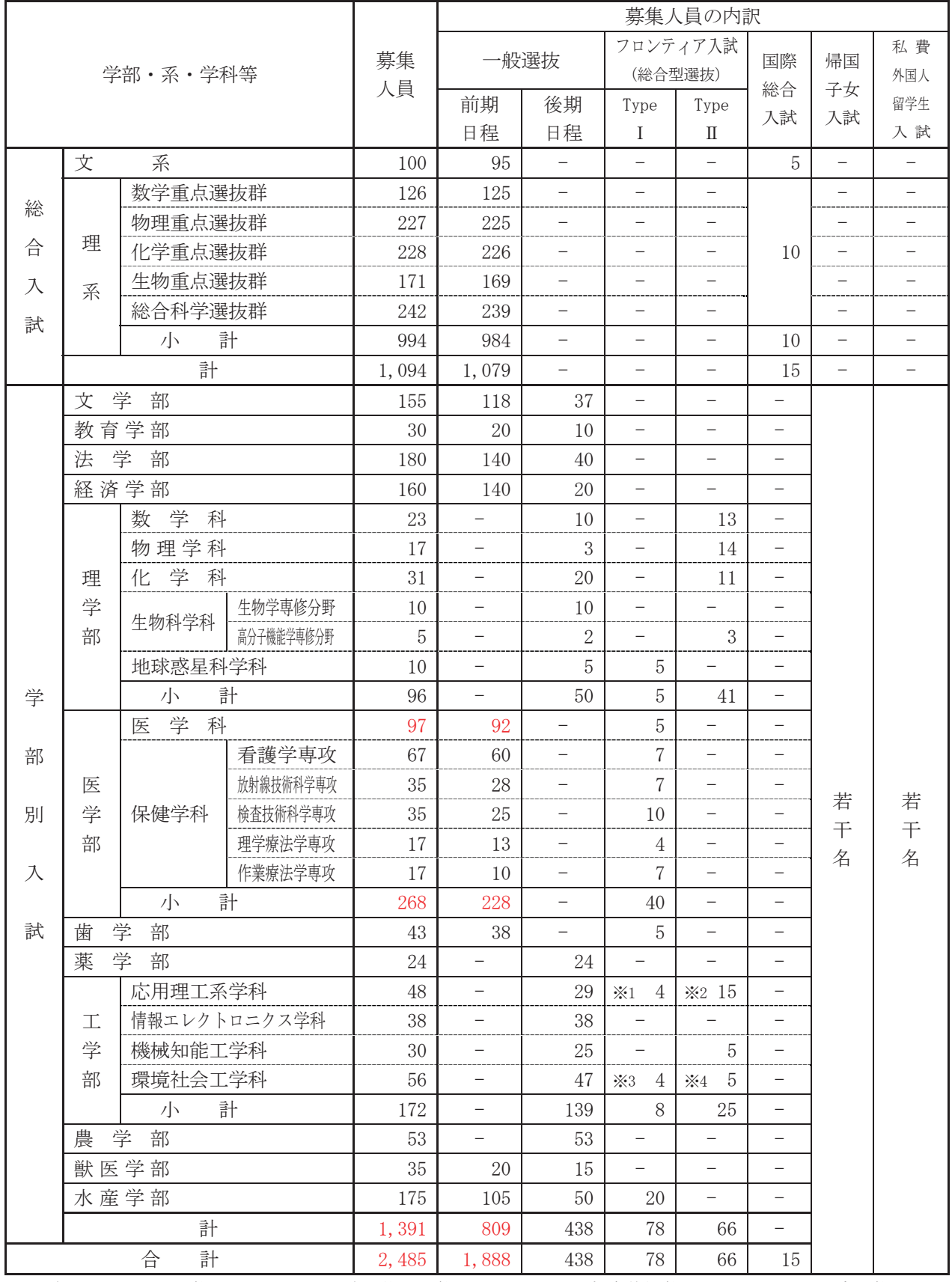

※1 応用マテリアル工学コース ※2 応用物理工学コース ※3 社会基盤学コース ※4 環境工学コース

- いにところですか,冉度,習疋旳な配直の増貝申請を仃い,<br>- ジヺょミトキ担ムは、ムモィケウ、処湿せの黄色!早は00 ● 医学部医学科一般選抜(前期日程)の募集人員については,令和4年度入試から7名減じる旨予告して いたところですが,再度,暫定的な配置の増員申請を行い,申請が認められたため,<del>手定しており,申請</del> <del>が認められた場合は,</del>令和4年度一般選抜の募集人員は 92 名となります。

#### 2 募集方法

- (1) 総合入試の文系は、系で募集し、理系は、選抜群単位で募集します。
- (2) 学部別入試は、次の単位で募集します。
	- ① 文学部、教育学部、法学部、経済学部、歯学部、薬学部、農学部、獣医学部、水産学部は、学部単位 で募集します。
	- ② 理学部数学科, 物理学科, 化学科, 地球惑星科学科は, 学科単位で募集し, 生物科学科は専修分野単 位で募集します。
	- (3) 医学部医学科は、学科単位で募集し、医学部保健学科は、専攻単位で募集します。
- (4) 工学部は、学科単位で募集します。
- (3) フロンティア入試 (総合型選抜)は, 学部・学科・専攻・コース単位で募集します。
- (4) フロンティア入試(総合型選抜)の合格者が募集人員に満たない場合, その欠員は一般選抜の次の募集 人員に加えます。
- ① 医学部, 歯学部, 水産学部は、学部別入試の前期日程試験の募集人員に加えます。
- ② 理学部,工学部は、学部別入試の後期日程試験の募集人員に加えます。
- (5) 国際総合入試は、系で募集します。
- (6) 国際総合入試の合格者が募集人員に満たない場合、その欠員は一般選抜前期日程(総合入試)の募集人 員に加えます。
- (7) 帰国子女入試は、学部·学科·専攻等の単位で募集し、募集人員は、一般選抜の次の募集人員の内数と なります。
	- ① 文学部,教育学部,法学部,経済学部,医学部,歯学部,水産学部は,学部別入試の前期日程試験の 墓集人員の内数となります。
	- (2) 理学部、薬学部、農学部、獣医学部は、学部別入試の後期日程試験の募集人員の内数となります。
- (8) 私費外国人留学生入試は、学部·学科·専攻等の単位で募集し、募集人員は、一般選抜の次の募集人員 の内数となります。
	- ① 文学部、教育学部、法学部、経済学部、医学部、歯学部、水産学部は、学部別入試の前期日程試験の 募集人員の内数となります。
	- ② 理学部、薬学部、工学部、農学部、獣医学部は、学部別入試の後期日程試験の募集人員の内数となります。

#### 3 学部・学科等の決定

- (1) 総合入試入学者 (国際総合入試を含む。) の学部の決定は、第1年次終了時に行います。所属学科等の決 定は、理学部、薬学部、工学部、農学部、水産学部は、第1年次終了時に行い、経済学部は、第 2年次第1学期終了時に行います。
- (2) 学部別入試入学者の所属学科等の決定は、薬学部、工学部、農学部、水産学部は、第1年次終了時に行い、 経済学部は、第2年次第1学期終了時に行います。
- (3) 水産学部に所属することとなった学生は、第2年次終了まで札幌キャンパスで学修し、第3年次から函館 キャンパスで学修します。

<学科等の定員,募集人員(学部別入試及びフロンティア入試),総合入試入学者(国際総合入試を含む)の移行人数>

(畄付· 左)

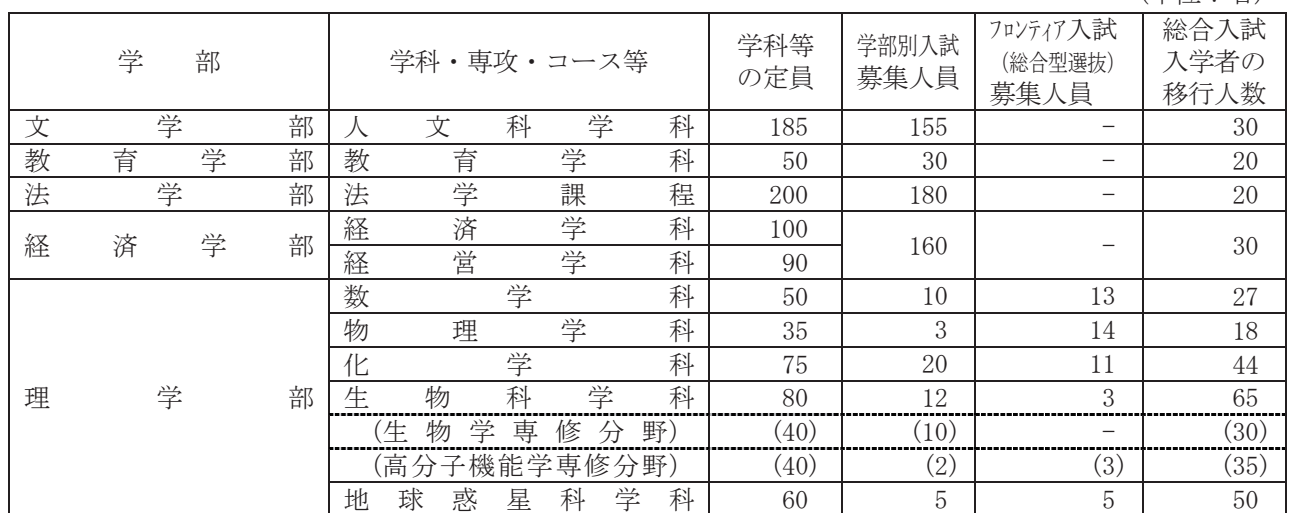

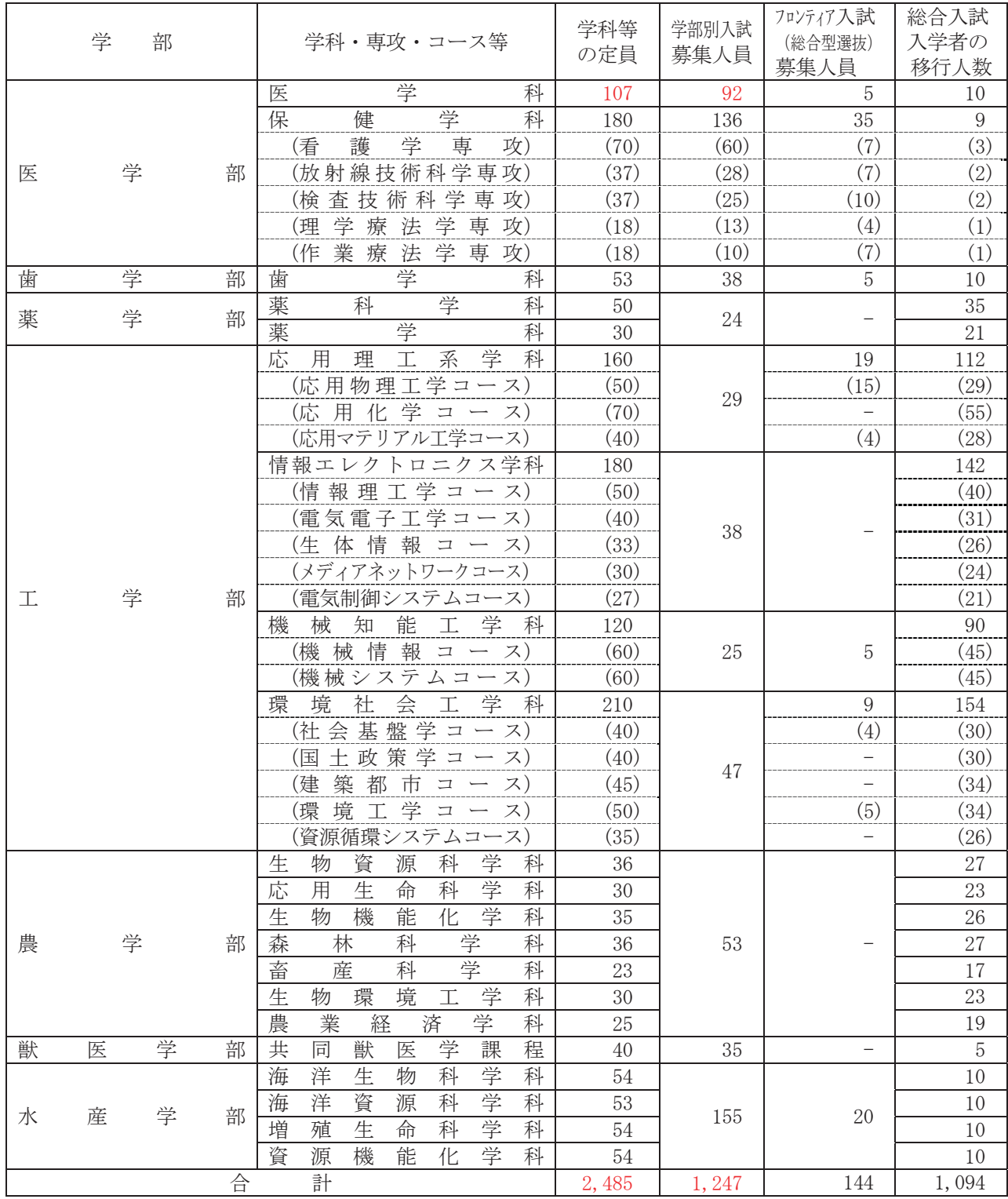

注1 学科等の定員欄等の ( ) 内の人数は、各学科の内数です。

2 総合入試入学者の移行先は、文系は、文学部、教育学部、法学部、経済学部とし、理系は選抜群を問わず、 理学部, 医学部, 薬学部, 工学部, 農学部, 獣医学部, 水産学部の各学科・専攻・専修分野・コー ス等とします。

ただし、一定の人数制限のもと、総合入試の文系から理系学部へ、又は総合入試の理系から文系学部 への移行も可能です。

3 総合入試入学者の学部·学科等への移行人数については、医学部医学科、歯学部、薬学部薬学科, 獣医 学部を除き、変動する場合があります。

#### Ⅱ 一般選抜

#### 1 試験実施方式

本学の募集単位である学部・系・学科・選抜群・専攻等の入学定員を分割し、「前期日程」及び「後期日程」 の両試験日程でそれぞれ入学者を募集する分離分割方式による入学者選抜を実施します。

- 注1 国立大学志願者は、「前期日程」で試験を実施する大学・学部から一つ、「後期日程」で試験を実施 する大学・学部から一つ、合計二つまでの大学・学部に出願することができます。
	- 2 本学の「前期日程」と「後期日程」の両方に出願することは、各学部・系・学科・専攻等とも可能 です。
	- 3 本学の総合入試は「前期日程」のみで募集します。学部別入試の医学部、歯学部は「前期日程」の みで募集します。学部別入試の理学部、薬学部、工学部、農学部は「後期日程」のみで募集します。

#### 2 出願資格

次の各号のいずれかに該当する者で、令和4年度大学入学共通テストの教科・科目のうち、本学が指定し た教科・科目 (23~26 ページの「別紙 1 」を参照) をすべて受験したもの。

- (1) 高等学校又は中等教育学校を卒業した者及び令和4年3月卒業見込みの者
- (2) 通常の課程による12年の学校教育を修了した者及び令和4年3月修了見込みの者
- (3) 学校教育法施行規則 (昭和 22年文部省令第11号) 第150条の規定により、高等学校を卒業した者 と同等以上の学力があると認められる者のうち、次の各項目の一に該当する者及び令和4年3月31日 までにこれに該当する見込みの者
	- ア 外国において、学校教育における12年の課程を修了した者又はこれに準ずる者で文部科学大臣の 指定したもの
	- イ 文部科学大臣が高等学校の課程と同等の課程を有するものとして認定した在外教育施設の当該課程 を修了した者
	- ウ 専修学校の高等課程(修業年限が3年以上であることその他の文部科学大臣が定める基準を満たす ものに限る。)で文部科学大臣が別に指定するものを文部科学大臣が定める日以後に修了した者
	- エ 文部科学大臣の指定した者 (昭和23年文部省告示第47号)
	- オ 高等学校卒業程度認定試験規則 (平成 17 年文部科学省令第1号) による高等学校卒業程度認定試験 に合格した者(旧大学入学資格検定に合格した者を含む。)
	- 力 本学において、個別の入学資格審査により、高等学校を卒業した者と同等以上の学力があると認めた 者で、令和4年3月31日までに18歳に達するもの
	- 注 (3)カで出願しようとする者は、令和3年11月12日 (金) までに学務部入試課 (巻末「問い合わせ 先」を参照)に連絡のうえ、手続きを行ってください。

#### 3 入学者選抜方法

#### (1) 2 段階選抜

#### ① 第1段階選抜

志願者が多い場合、適切な個別学力検査等を行うことが極めて困難となるため、本学所定の資格要件 を備えている者について、大学入学共通テストの成績により第1段階選抜を行い、個別学力検査等の受 験者を決定します。

#### ア 前期日程

各学部・系・学科等ごとの入学志願者数が次表の募集人員に対する倍率を上回った場合、個別学 力検査等を受験させる者は、原則として次表の倍率までのものとします。

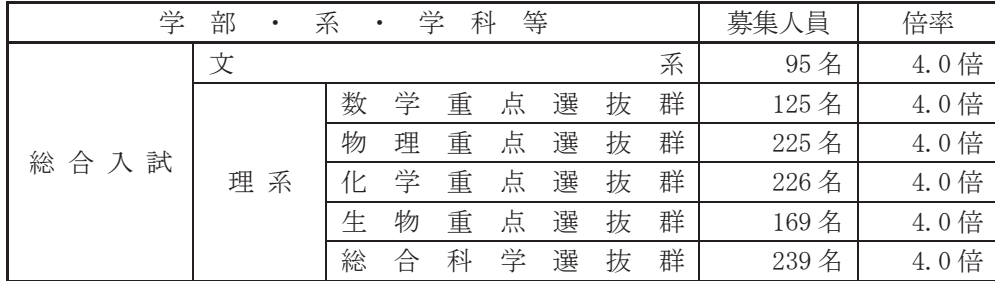

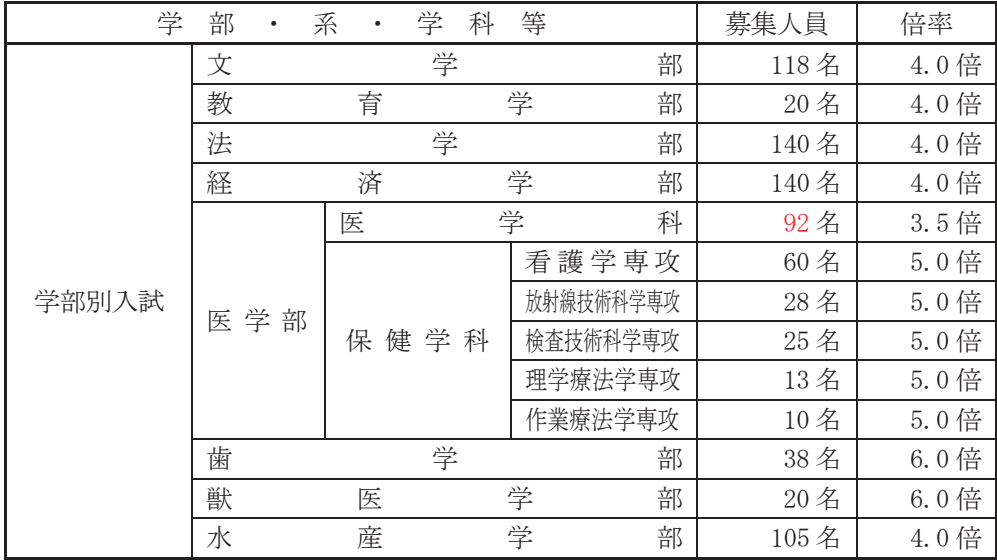

#### イ 後期日程

各学部·学科等ごとの入学志願者数が次表の募集人員に対する倍率を上回った場合、個別学力検 査等を受験させる者は、原則として次表の倍率までのものとします。

なお、工学部は、2段階選抜を行わず、出願資格を満たした志願者全員を個別学力検査の受験者 とします。

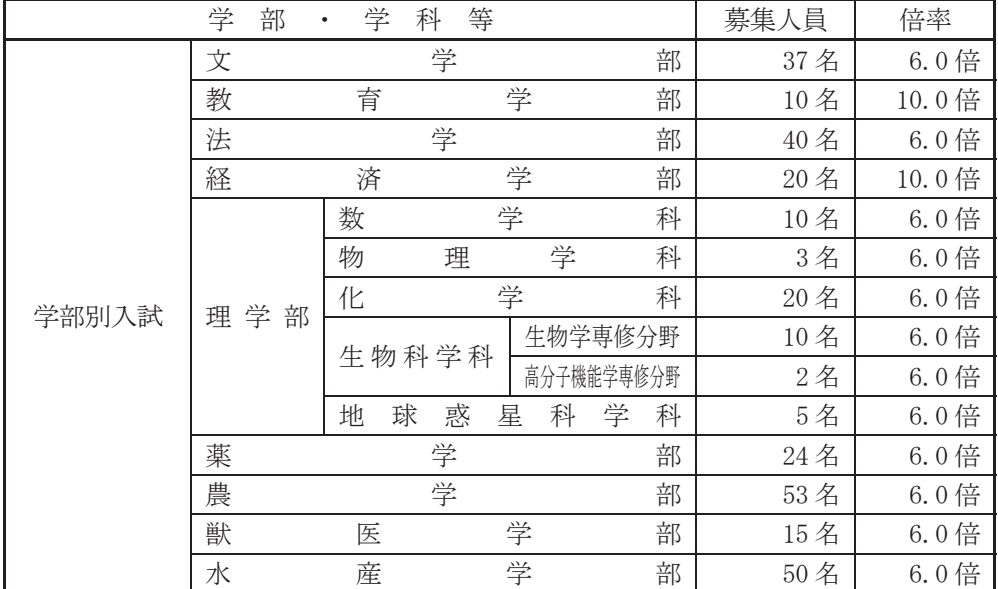

#### ② 第2段階選抜 (最終選抜)

大学入学共通テストの成績、個別学力検査等の成績及び調査書等を総合して合格者を決定します。 ただし、本学が指定した個別学力検査等の教科・科目等 (27~28 ページの「別紙2」を参照) のすべて を受験していなければ、合格者としません。

なお、成績同点者の順位決定にあたっては、個別学力検査等の成績を重視します。

- (2) 大学入学共通テストの受験を要する教科・科目 (23~26 ページの「別紙1」を参照)
- (3) 個別学力検査等の教科・科目等 (27~28 ページの「別紙2」を参照)
- (4) 第1段階選抜時における大学入学共通テストの配点 (29ページの「別紙3」を参照)
- (5) 第2段階選抜(最終選抜)時における大学入学共通テスト及び個別学力検査等の配点

(30~31 ページの「別紙4」を参照)

#### 4 過年度の大学入学共通テスト成績について

本学の入学者選抜において、過年度の大学入学共通テスト成績は、利用しません。

5 出願手続 (「前期日程」,「後期日程」とも)

- (1) インターネット出願登録及び検定料等払込開始日 令和4年1月17日 (月) 10:00 ~
- (2) 出願期間

令和4年1月24日 (月) ~ 令和4年2月4日 (金) (17:00本学必着)

(3) 出願書類等

出願書類のうち、「ア 入学願書」は、インターネット出願登録サイトから印刷した本学所定のもの(「前 期日程総合入試用」、「前期日程学部別入試用」及び「後期日程用」がありますので、注意してください。) を用いてください。

なお、出願書類に関する質問がある場合、学務部入試課(巻末「問い合わせ先」を参照)に問い合わせ てください。

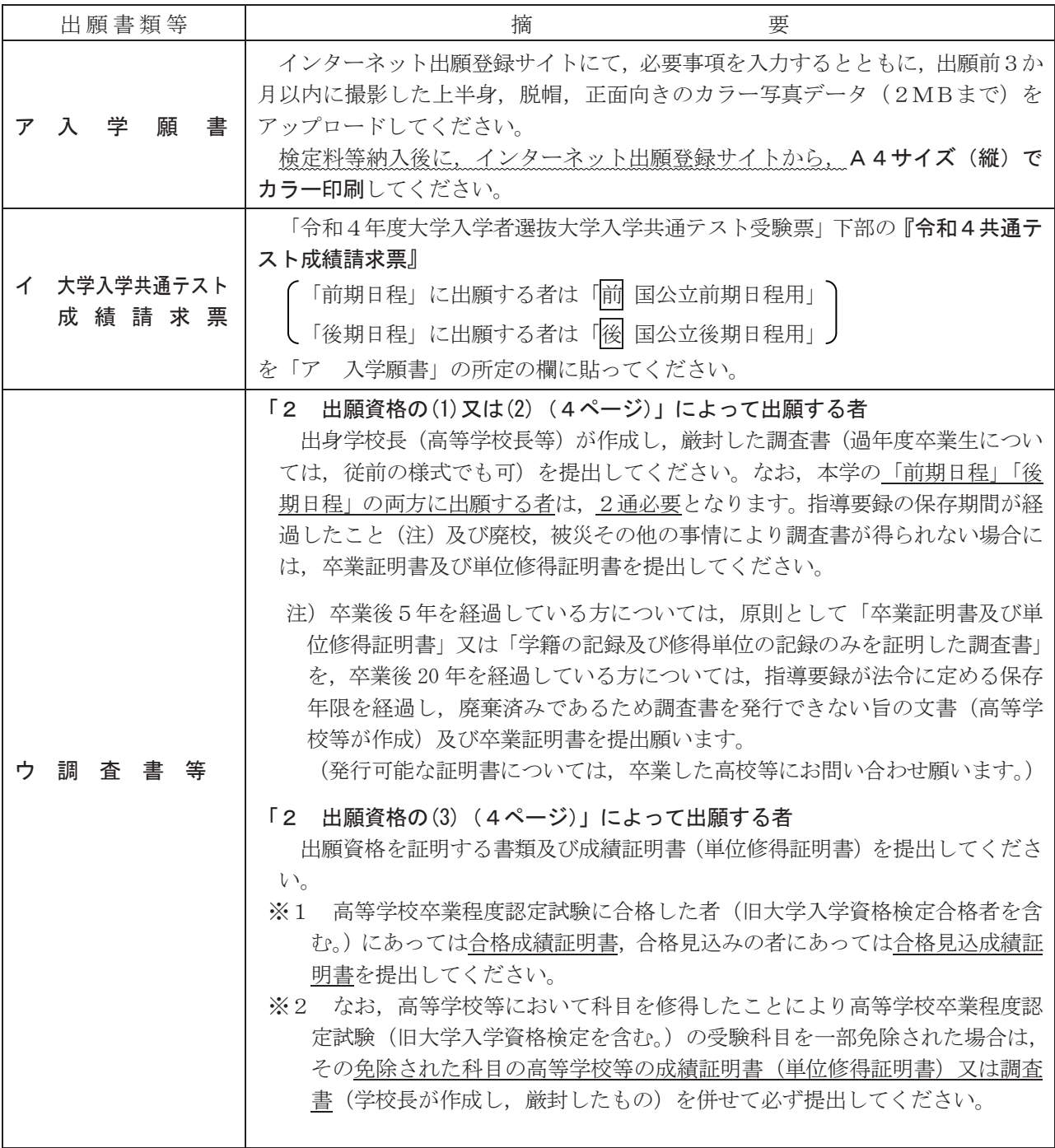

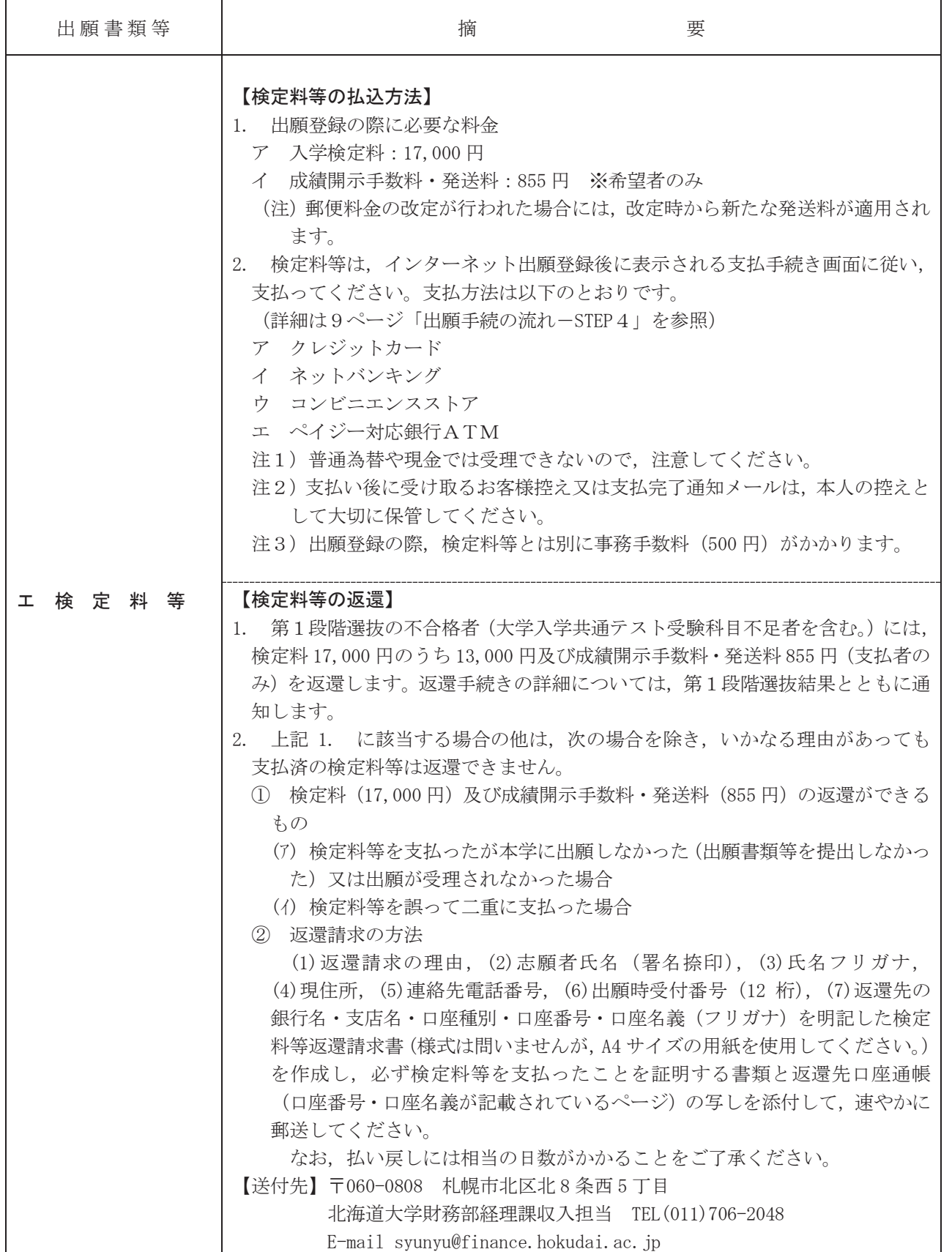

# **出願手続の流れ**

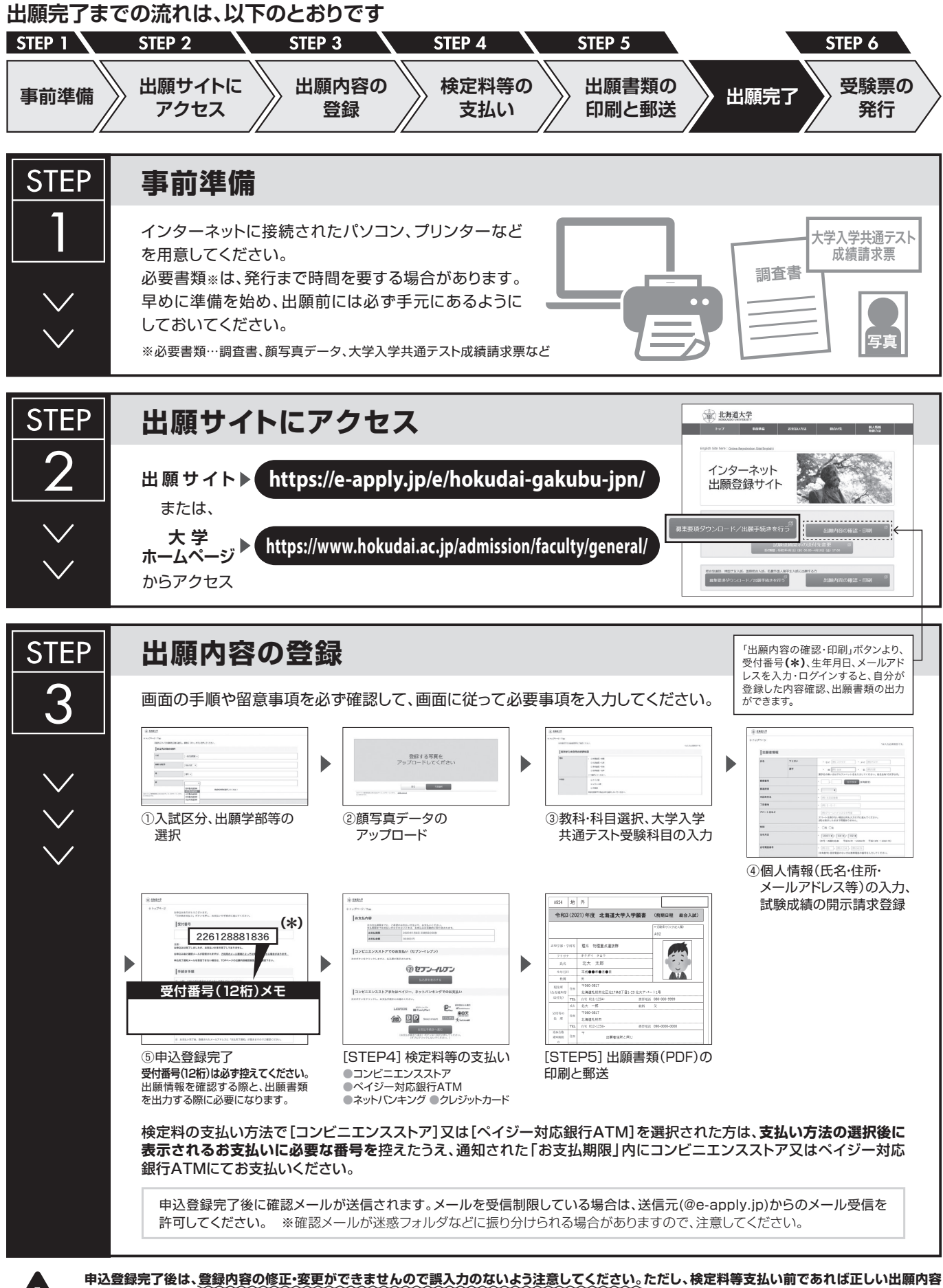

**で再登録することで、実質的な修正が可能です。**

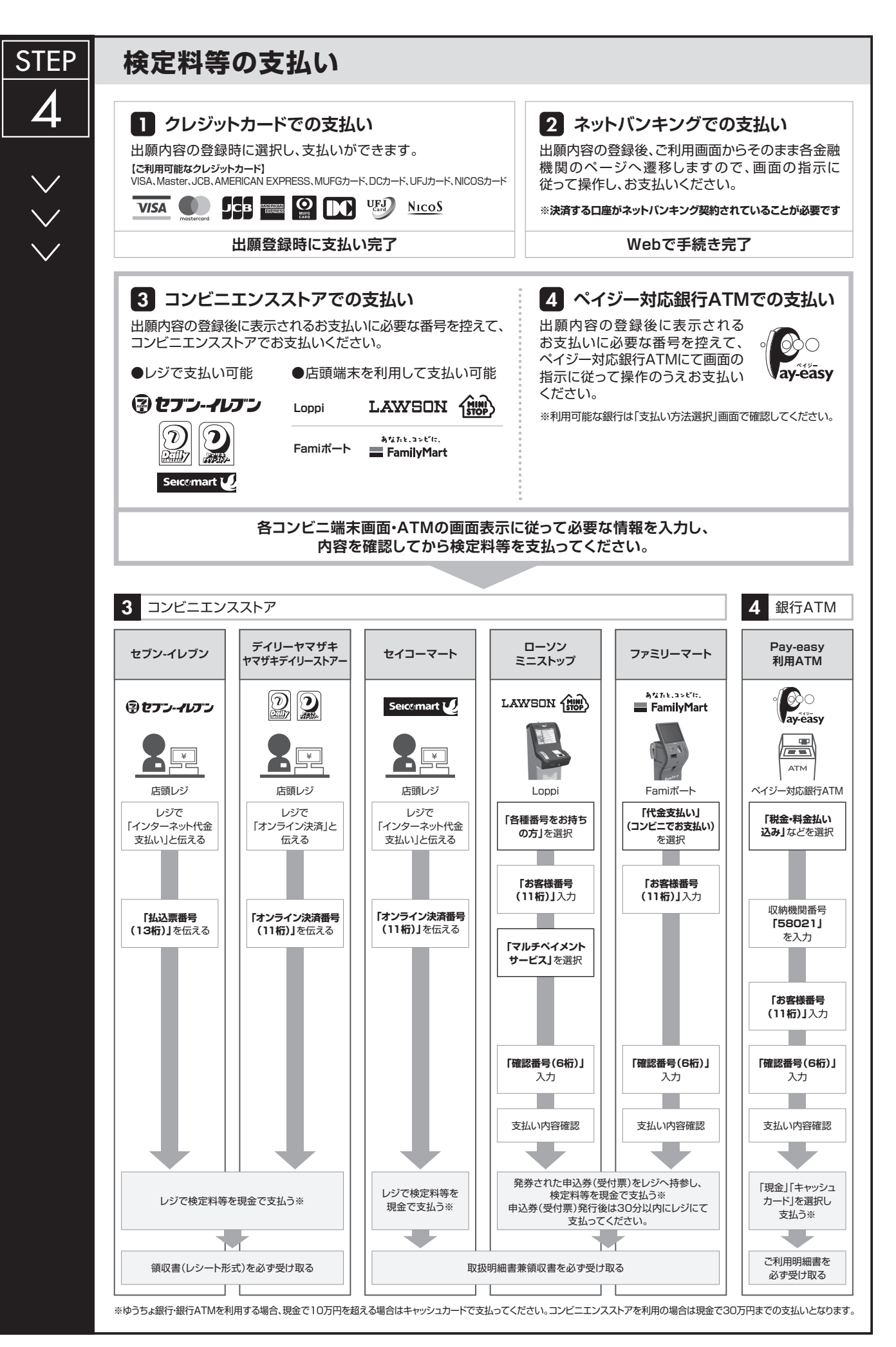

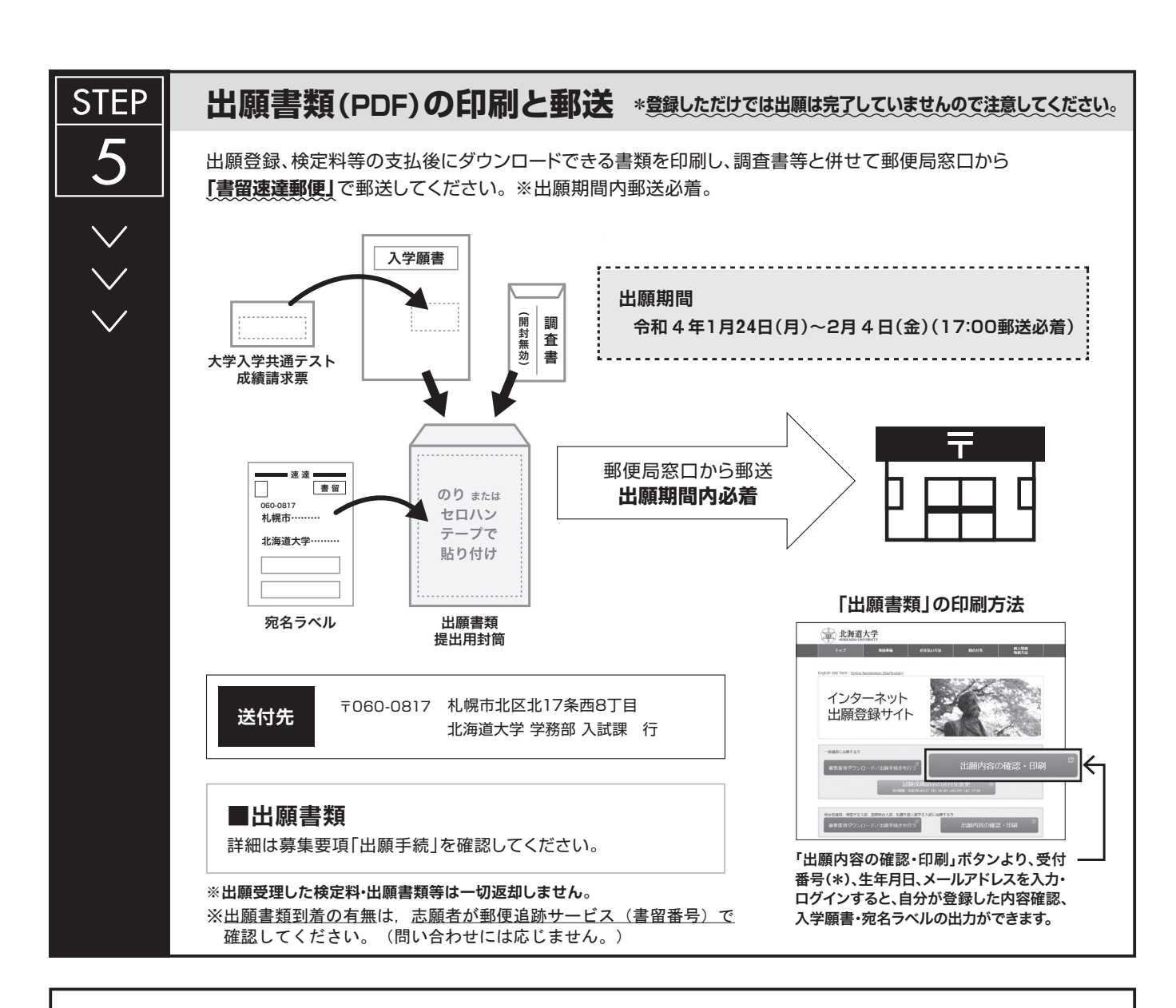

# **〈出願完了〉**

**出願時の 注意点**

**STEP** 

6

**出願はインターネット出願サイトでの登録完了後、検定料等を支払い、出願書類を郵送して完了となります。 登録が完了しても出願書類の提出期限に書類が届かなければ出願を受理しませんので注意してください。**

インターネット出願は24時間可能です。ただし、検定料等の支払いは出願締切日まで(営業時間はコンビニエンスストアやATMなど、施設によって異なり ます)、出願書類の郵送は出願期間内必着(最終日17:00まで)です。ゆとりを持った出願を心がけてください。

## **受験票の発行**

第1段階選抜結果の発表後、「前期日程」は2月日(火)13:00以降(予定)、「後期日程」は 2月日(月)13:00以降(予定)、受験票のダウンロードが可能になります。試験当日は 「北海道大学(ダウンロード後に各自で印刷すること)」と「大学入学共通テスト」の2つ の受験票を必ず持参してください。

上記日時の翌日以降でも受験票がダウンロードできない場合、 学務部入試課(011-706-7484)に問い合わせてください。

#### (4) 出願方法 (郵送のみ)

出願書類等は、市販の角形2号 (24 cm×33.2 cm)封筒 (マチ付きは不可) に入れ、入学願書と一緒に 印刷される宛名ラベルを貼り,必ず「速達書留郵便」とし,出願期間内に到着するように郵送してくださ い。本学の「前期日程」と「後期日程」の両方に出願する場合は、試験日程ごとに封筒を分けて郵送して ください。

出願期間後に到着した出願書類等は受理できませんので、郵便事情等を考慮して余裕をもって発送して ください。なお、直接持参しても受理できません。

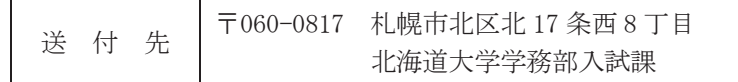

#### (5) 留意事項

- ア 出願書類等に不備がある場合は、受理できませんので、誤入力、入力漏れのないように注意してくだ さい。
- イ 出願後に、志願する学部・系・学科等及び個別学力検査の選択科目を変更することは、いかなる理由 があっても認めません。
- ウ 出願後に、入学願書等の住所に変更があった場合は、巻末の「問い合わせ先」「①合格通知書の送付先 住所が変更になった場合」を参照の上、速やかに連絡してください。
- エ いったん受理した出願書類等は、いかなる理由があっても返還しません。
- オ 出願書類等に虚偽の記載が発見された場合は、入学許可を取り消すことがあります。
- 力 国公立大学·学部(独自日程で入学者選抜試験を行う公立大学·学部を除く。以下同じ。)の総合型選 抜及び学校推薦型選抜の合格者は、当該大学の定める入学辞退手続きにより入学の辞退を許可された場 合を除いては、本学の個別学力検査等を受験してもその合格者とはなりません。
- キ 「前期日程」に属する国公立大学・学部の試験に合格し、3月15日 (火) までに入学手続きを行った 者は、本学の「後期日程」の試験又は「後期日程」の追試験を受験してもその合格者とはなりません。

#### 6 特定非常災害で被災された本学学部志願者への受験支援金の給付

特定非常災害により、被害に漕われた方々には、心よりお見舞い申し上げます。 北海道大学では、特定非常災害で被災された方への支援として、受験支援金給付の特別措置を講じます。 詳細は本学ホームページ (※URL https://www.hokudai.ac.jp/admission/faculty/jukenshien/) を確認 してください。

#### 7 試験成績の開示

本学では、本人からの請求に基づき令和4年度一般選抜に係る試験成績について、次の要領により開示します。 なお、大学入読社シターで開示することとなりますので、開示を希望する 入学志願者は、同センターが発行する「受験案内」を参照ください。

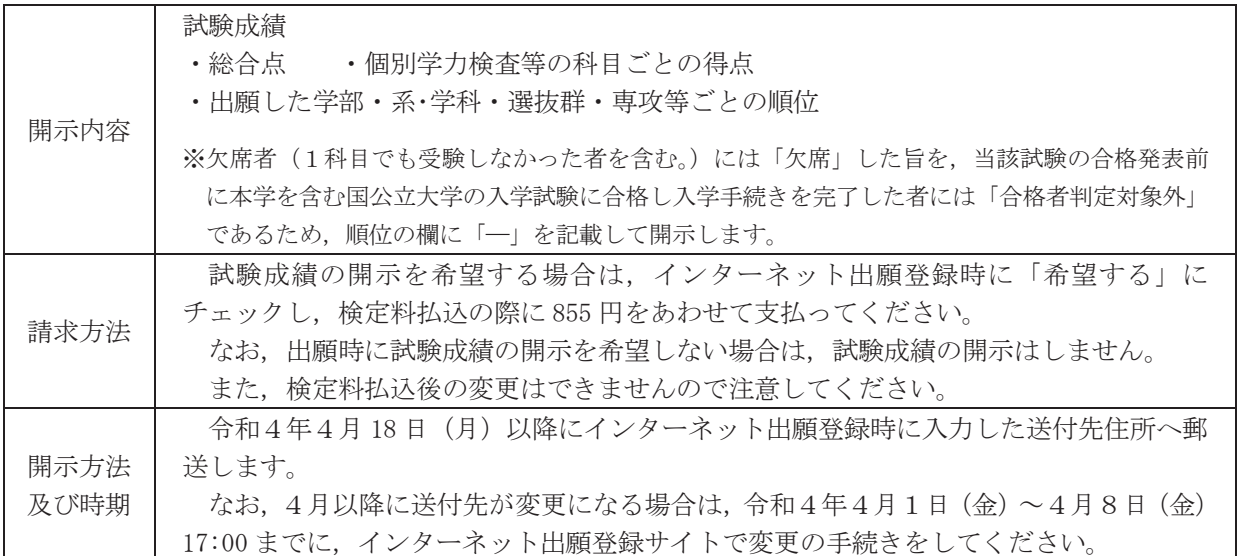

#### 8 受験上の配慮についての事前相談

本学に入学を志願する方で、障害等のために受験上の配慮を希望する場合は、出願前と出願時に書類の提 出が必要ですので、令和3年12月3日(金)までに学務部入試課(巻末「間い合わせ先」を参照)に申し出 てください(申請様式を本学ホームページ(※URL https://www.hokudai.ac.jp/admission/facultv/specia I-assistance/)に掲載しています。)。

なお、検討には時間を要しますので、なるべく早めに申請してください。

また.お申し出のあった内容によっては.受験上の配慮が十分に提供できないことがありますことをあら かじめご了承ください。

<sup>※</sup>病気・負傷や障害等によりマスクを着用することが困難で、マスクを着用せずに受験することを希望す る場合も、事前相談のうえ、申請書及び診断書が必要となります。なお、許可された者の試験室は別室 (少人数の試験室) となります。

| 分<br>区                       | 障<br>害<br>稈<br>度<br>$\mathcal{O}$                                                                                                    |
|------------------------------|----------------------------------------------------------------------------------------------------|
| 視覚障害者                        | 両眼の矯正視力がおおむね 0.3 未満のもの又は視力以外の視機能障害が高度のもの<br>のうち、拡大鏡等の使用によっても通常の文字、図形等の視覚による認識が不可能又は<br>著しく困難な程度のもの                                                  |
| 聴覚障害者                        | 両耳の聴力レベルがおおむね60 デシベル以上のもののうち、補聴器等の使用によっ<br>ても通常の話声を解することが不可能又は著しく困難な程度のもの                                                                           |
| 肢体不自由者                       | 肢体不自由の状態が補装具の使用によっても歩行, 筆記等日常生活における基本的<br>な動作が不可能又は困難な程度のもの<br>肢体不自由の状態が前号に掲げる程度に達しないもののうち,常時の医学的観察指<br>$\mathcal{D}_{\mathcal{L}}$<br>導を必要とする程度のもの |
| 者<br>病<br>弱                  | 慢性の呼吸器疾患、腎臓疾患及び神経疾患、悪性新生物その他の疾患の状態が継続<br>して医療又は生活規制を必要とする程度のもの<br>身体虚弱の状態が継続して生活規制を必要とする程度のもの<br>$\mathcal{D}_{\mathcal{L}}$                        |
| $\neq$<br>他<br>$\mathcal{O}$ | 上記以外で,受験上,修学上特別の配慮を必要とする程度の機能障害を有するもの                                                                                                    |

(注 学校教育法施行令第22条の3の規定に準拠した。)

注 日常生活において使用されている補聴器、松葉杖、車椅子等を使用して受験する場合も、試験場設定 などの対応の関係から必ず事前に申し出てください。

#### 9 第1段階選抜結果の発表

(1) 日 時

前期日程 令和4年2月15日 (火) 13:00 (予定) 後期日程 令和4年2月28日 (月) 13:00 (予定)

(2) 掲載場所及び通知方法

本学ホームページ上 (※URL https://www.hokudai.ac.jp/) に掲載します。 なお、第1段階選抜の合格者には北海道大学一般選抜受験票の発行をもって通知に代え、不合格者に は郵便により通知します。

#### 10 受験票

(1) 受験票の発行

北海道大学一般選抜受験票は、「前期日程」については2月15日 (火) 13:00 以降 (予定), 「後期日程」 については2月 28日 (月) 13:00 以降 (予定), インターネット出願登録サイトからダウンロードが可能 になるので、各自で印刷してください。

なお、受験票には、指定された試験場名、受験番号及び受験教科・科目名等が記載されています。

(2) 受験票の持参

個別学力検査等当日は、北海道大学一般選抜受験票及び大学入学共通テスト受験票を忘れずに持参して ください。

なお、大学入学共通テスト受験票は、入学手続きの際にも必要となるので、紛失しないように保管して ください。

#### 11 個別学力検査等の期日及び時間等

#### (1) 前期日程

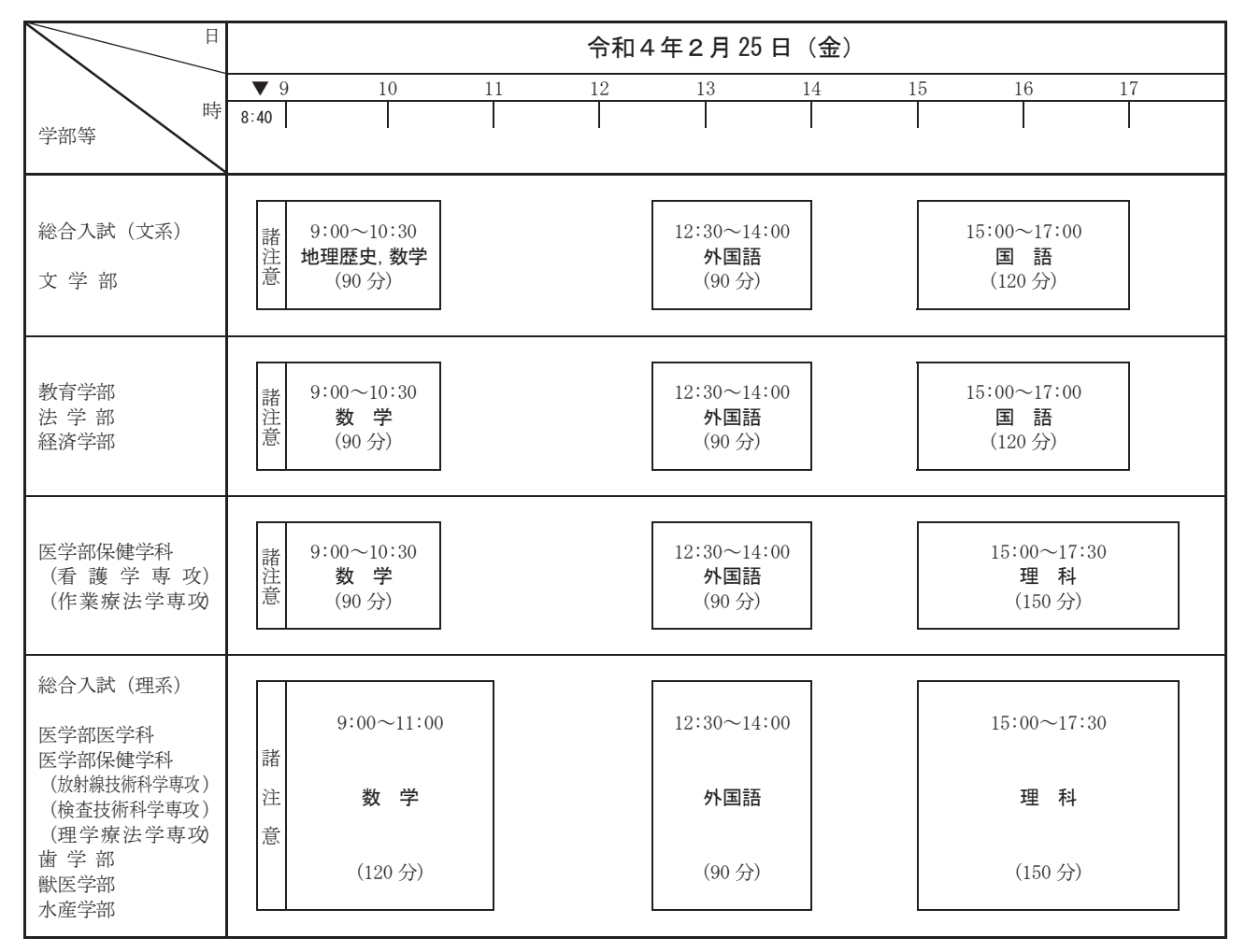

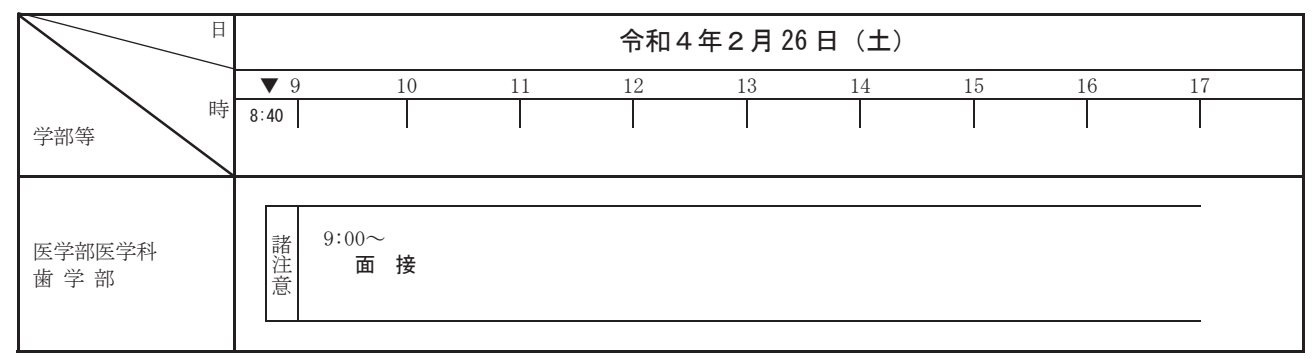

- 注1 遠方からの受験者は、風雪害等による交通機関の遅れ等を考慮し、日程に十分ゆとりをもたせるほか, 衣服・履物等に注意してください(過去に、豪雪のため交通機関が著しく遅れた例もありますので、十分 注意して日程の計画を立ててください。)。
	- 2 試験場への入場開始時刻は8時00分です。入場終了時刻の8時35分までに入場してください。 風雪害, 交通障害等を考慮して、余裕をもって到着するように十分注意してください。 なお、万が一、風雪害、交通障害等により試験実施時間等を変更する場合の取扱いについては、18ペー ジ「(4)留意事項ーオ」を参照してください。
	- 3 試験終了後、解答用紙の回収及び点検に1時間程度を要し、この作業が完了するまで試験室から退室を <u>認めませんので、帰路の交通機関の利用計画を立てる際は、この点に注意し、時間に余裕のある計画を立</u> ててください。

(2) 後期日程

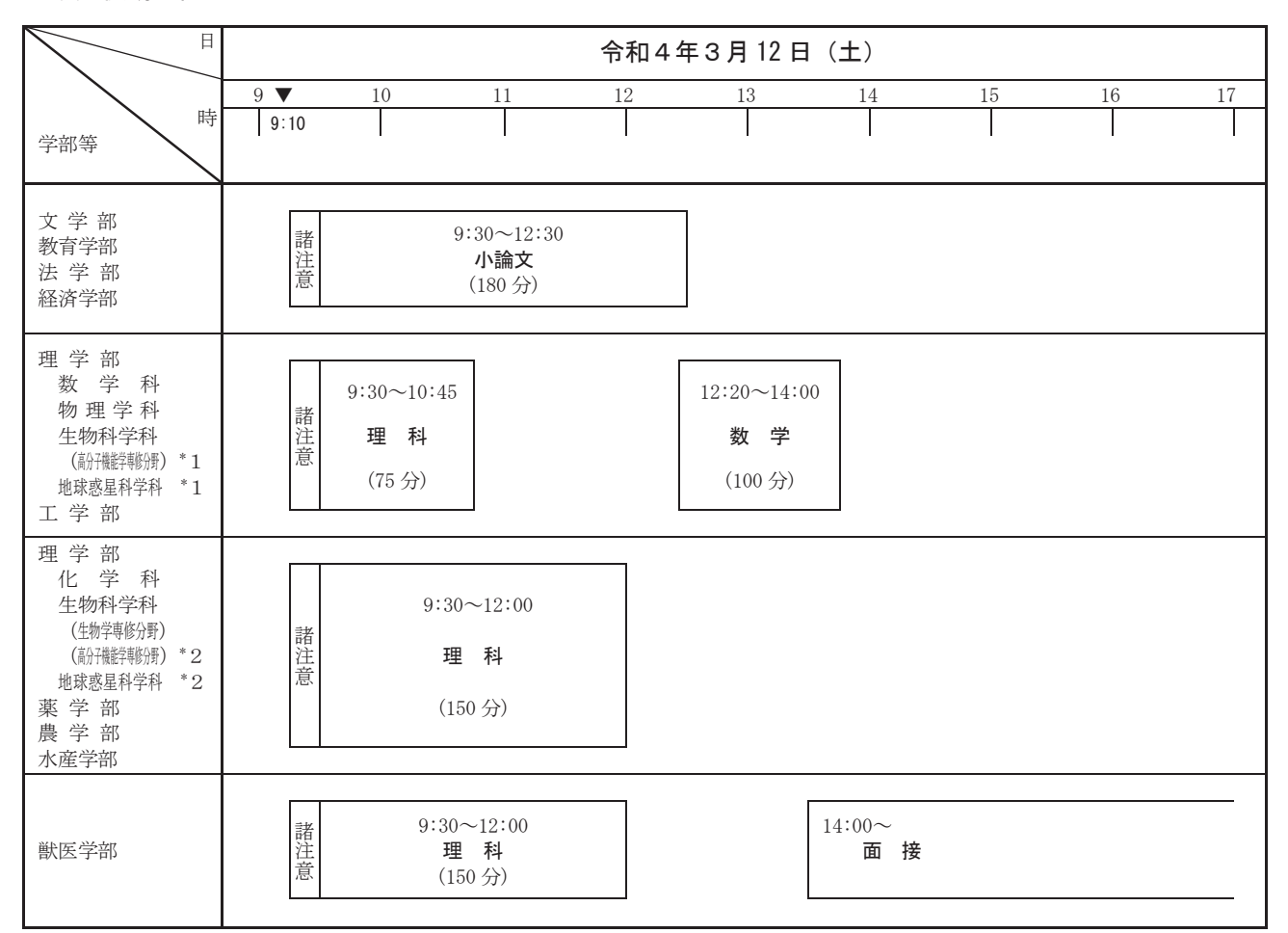

- 注1 遠方からの受験者は、風雪害等による交通機関の遅れ等を考慮し、日程に十分ゆとりをもたせるほか, 衣服・履物等に注意してください(過去に、豪雪のため交通機関が著しく遅れた例もありますので、十分 注意して日程の計画を立ててください。)。
	- 2 試験場への入場開始時刻は8時30分です。入場終了時刻の9時05分までに入場してください。 風雪害, 交通障害等を考慮し、余裕をもって到着するように十分注意してください。 なお、万が一,風雪害,交通障害等により試験実施時間等を変更する場合の取扱いについては、18ペー ジ「(4)留意事項ーオ」を参照してください。
	- 3 試験終了後、解答用紙の回収及び点検に1時間程度を要し、この作業が完了するまで試験室から退室を 認めませんので、帰路の交通機関の利用計画を立てる際は、この点に注意し、時間に余裕のある計画を立 ててください。
	- \*1 理学部生物科学科 (高分子機能学専修分野) 及び地球惑星科学科の受験者のうち, 出願時に理科1科 目及び数学を選択した者が該当します。
	- \*2 理学部生物科学科 (高分子機能学専修分野) 及び地球惑星科学科の受験者のうち、出願時に理科2科 目を選択した者が該当します。

(3) 追試験

「本試験を新型コロナウイルス感染症に罹患又はその疑いがあったことにより受験できなかった者」のみ を対象として、令和4年3月22日(火)に追試験を実施します。

下記に該当する事由により、『「令和4年2月25日(金)及び26日(十)に実施する前期日程」又は「令和4 年3月12日(十)に実施する後期日程」(以下「本試験」という。)』を受験できない者は、申請受付期間内に 限り追試験の受験を申請することができます。

#### (1)新型コロナウイルスに罹患し、試験日までに医師が治癒したと診断していない者 ②当該試験 10 日前から試験当日までに保健所から濃厚接触者に該当するとされた者 ③新型コロナウイルス感染症罹患によると疑われる発熱・咳等の症状があり、試験当日の医療機関におけ る検温で 37.5 度以上の熱がある者

(4)新型コロナウイルス感染症に起因し、上記の者と同様に扱うのが望ましいと本学が判断した者

なお、申請受付期間経過後は、いかなる理由があっても追試験の受験を申請することはできません。また、 追試験の受験許可の単位は、「1日分の全ての教科・科目等」です。本試験において、1つの教科・科目等 でも受験した者は、原則として当該試験日は追試験の対象となりません(※)。

※『前期日程の「医学部医学科」及び「歯学部」(2月25日·26日)』について、1日目 (2月25日、筆記 試験)を受験し、2日目 (2月26日、面接)を追試験に該当する事由で欠席した場合は、 追試験 (3月 22 日) では面接のみを実施します。また、1日目 (2月25日, 筆記試験) を追試験に該当する事由で欠 席となる場合は、(2日目 (2月 26日, 面接)の受験が可能な場合でも) 追試験 (3月 22日) では筆記 就験と面接の両方を実施します (2日目 (2月26日, 面接)は受験することができません。)。

追試験申請受付期間等は、以下のとおりです。

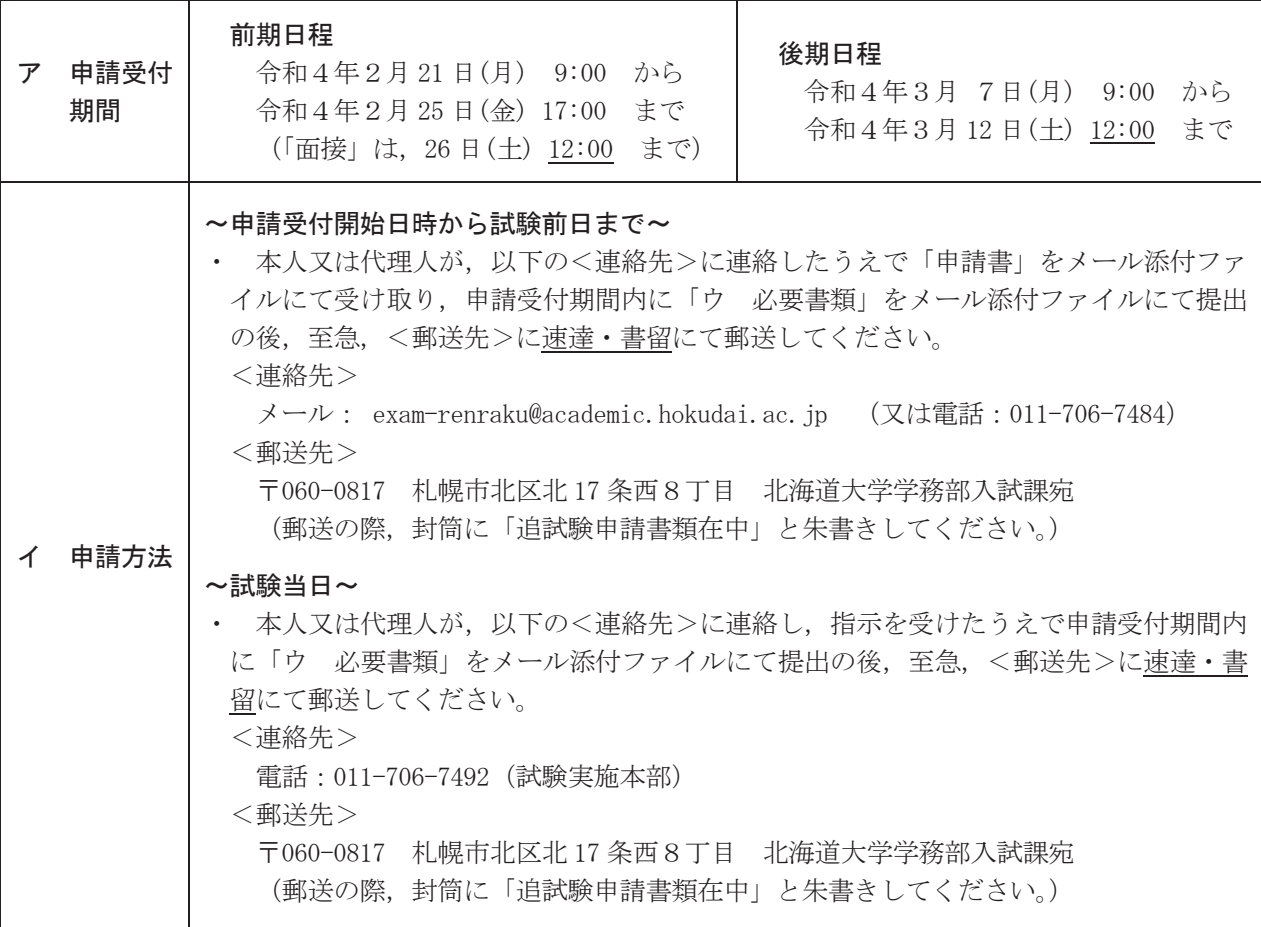

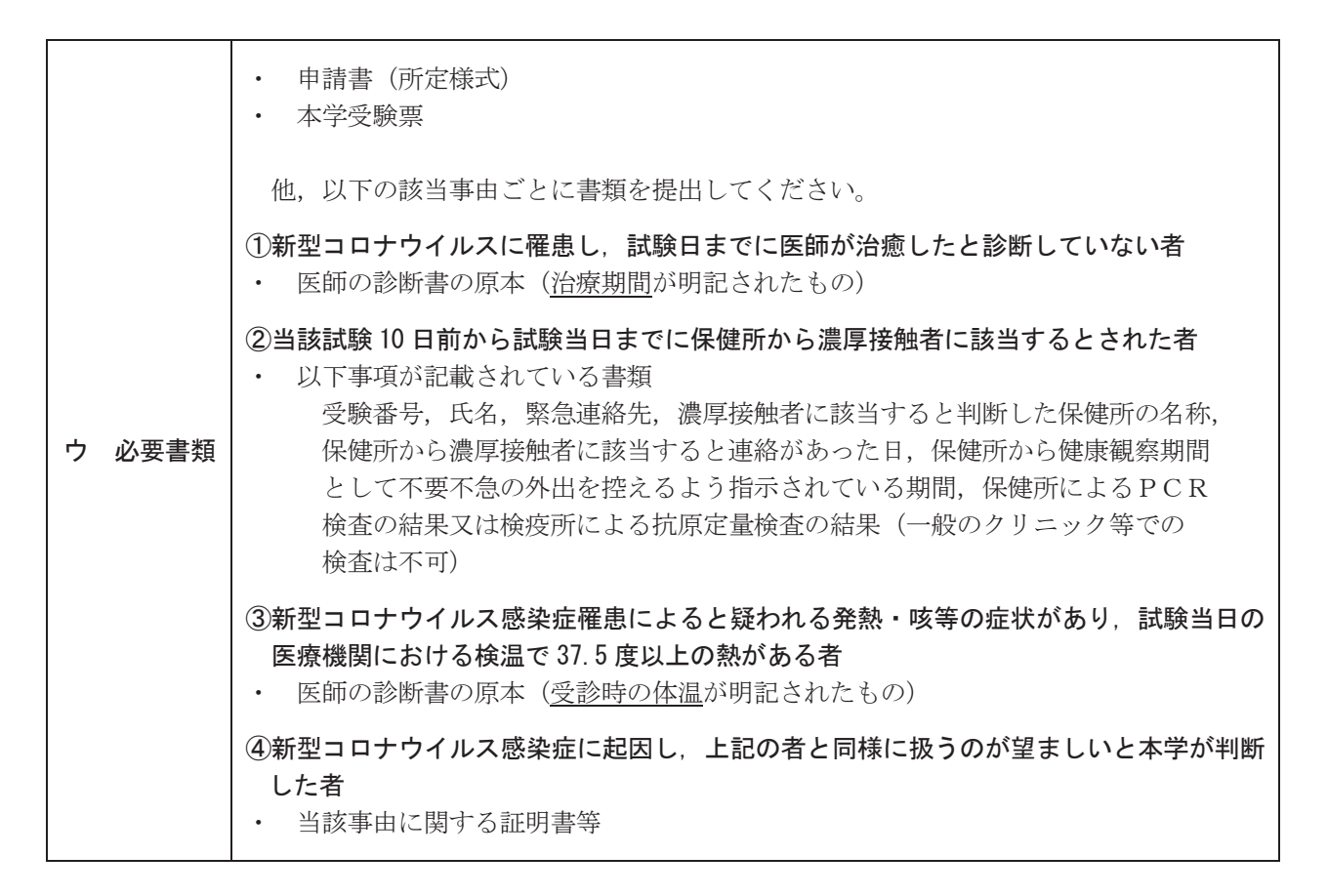

追試験の試験開始時刻は、前期·後期とも全募集単位で「9時00分」です。

試験時間割は、前期日程の追試験は13ページと同様、後期日程の追試験は14ページの時刻から30分前倒 しとなります (各科目の試験時間は、原則、変更いたしません。)。

#### 追試験の受験はできません。受験しても無効となります。

本試験において許可された受験上の配慮は、原則として、追試験においても行います。

#### なお、追試験の受験を申請する事由に起因して、新たに受験上の配慮を希望する者に対しては、申請に基 づき.本学で審査のうえ.受験上の配慮事項を決定します。ただし.本試験までに申請すべき内容であった 場合には対象となりません。

新たに受験上の配慮を希望する場合は、追試験の受験申請の際に、「医師の診断書」を提出し、配慮を希望 する旨を申し出てください。「医師の診断書」には、希望する全ての受験上の配慮事項について、それぞれ必 要とする具体的な理由を、医師に必ず記入してもらってください。

- 注1 遠方からの受験者は、風雪害等による交通機関の遅れ等を考慮し、日程に十分ゆとりをもたせるほか、 衣服・履物等に注意してください。(過去に、豪雪のため交通機関が著しく遅れた例もありますので、十分 注意して日程の計画を立ててください。)
	- 2 追試験場への入場開始時刻は8時00分です。入場終了時刻の8時35分までに入場してください。 風雪害、交通障害等を考慮して、余裕をもって到着するように十分注意してください。 なお、万が一、風雪害、交通障害等により試験実施時間等を変更する場合の取扱いについては、18ペー ジ「(4)留意事項ーオ」を参照してください。
	- 3 追試験終了後,追試験の受験者数次第で,解答用紙の回収及び点検に 30 分程度を要する可能性がありま す。この作業が完了するまで試験室から退室を認めませんので、帰路の交通機関の利用計画を立てる際は、 この点に注意し、時間に余裕のある計画を立ててください。

#### 12 試験場等

#### (1) 試験地及び試験場

ア 「前期日程」の試験地は、札幌市のみとし、本学構内に次の8試験場を設けます。

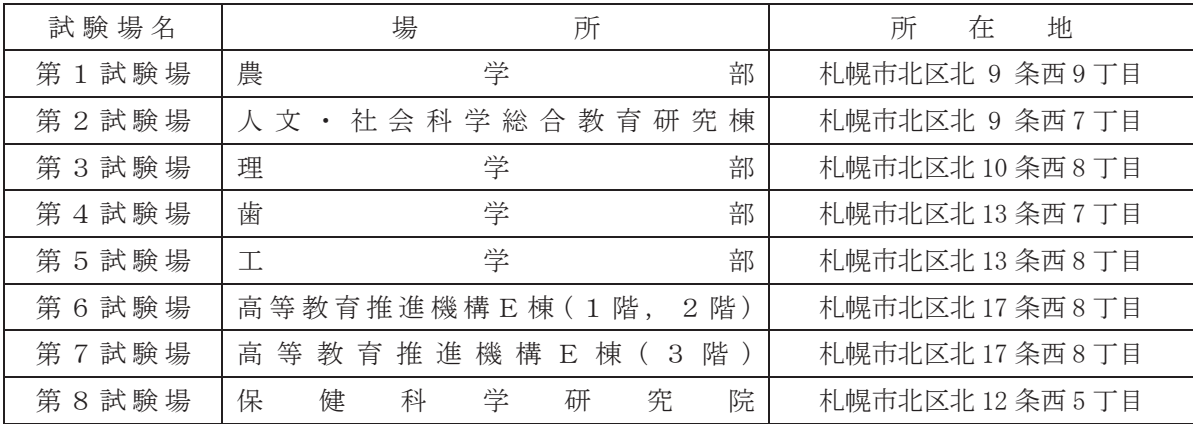

注 新型コロナウイルス感染症対策等により、上記8試験場では受験者を収容できない場合、札幌 市の本学構内又は学外に別の試験場を設けることがあります。

イ 「後期日程」の試験地は、札幌市の本学構内及び函館市の水産学部に次の8試験場を設けます。

| 試験場名  | 場<br>所             |     | 所<br>地<br>在      |
|-------|--------------------|-----|------------------|
| 第1試験場 | 学<br>農             | 部   | 札幌市北区北 9 条西 9 丁目 |
| 第2試験場 | 人文 · 社会科学総合教育研究棟   |     | 札幌市北区北 9 条西 7 丁目 |
| 第3試験場 | 学<br>理             | 部   | 札幌市北区北10条西8丁目    |
| 第4試験場 | 学<br>薬             | 部   | 札幌市北区北12条西6丁目    |
| 第5試験場 | 学<br>T.            | 部   | 札幌市北区北13条西8丁目    |
| 第6試験場 | 高等教育推進機構E棟(1階, 2階, | 3階) | 札幌市北区北17条西8丁目    |
| 第7試験場 | 学<br>獣<br>医        | 部   | 札幌市北区北18条西9丁目    |
| 第8試験場 | 学<br>産<br>水        | 部   | 函館市港町3丁目 1番 1号   |

注 水産学部の志願者の試験場は第8試験場 (函館市), その他の学部·学科等の志願者の試験場は 第1試験場~第7試験場(札幌市)です。

なお, 新型コロナウイルス感染症対策等により, 上記8試験場では受験者を収容できない場合, 水産学部においては函館市の本学構外に、その他の学部・学科等においては札幌市の本学構内又 は学外に別の試験場を設けることがあります。

ウ 「追試験」の試験地は、札幌市のみとし、本学構内に次の1試験場を設けます。

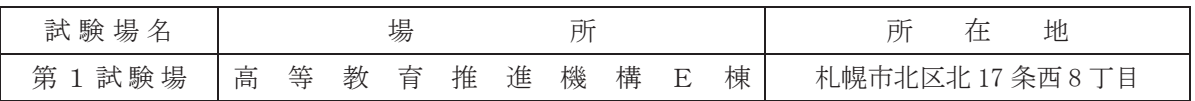

#### (2) 試験場の指定及び通知方法

試験場は本学が指定し、北海道大学一般選抜受験票に記載して通知します。指定された試験場以外では, 受験できません (受験票による通知まで、試験場は決定となりません。)。

#### (3) 各試験場の位置図及び各試験場内の案内図等

各試験場の位置図は、「追試験」を除き、本学の正門、北13条門及び高等教育推進機構前の3か所に掲 示します。

また、各試験場内の案内図等は、各試験場前に掲示します。

各試験場の下見は、以下の日程で行うことができます。ただし、建物内に入ることはできません。

前期日程: 令和4年2月24日 (木) 10:00 以降 後期日程: 令和4年3月11日 (金) 10:00 以降

追 試 験:令和4年3月18日(金) 10:00 以降(3月19日(土)~21日(月)は終日可能)

#### (4) 留意事項

- ア 試験場は、本学構内の広範囲に分散していますので、試験日の前日までに指定された試験場を必ず確 認しておいてください。
- イ 受験者は、自動車で構内に入ることはできません。また、父母等付添者が受験者送迎目的で、試験場 周辺(キャンパス近辺を含む。)に路上駐車することは、交通障害及び近隣住民の迷惑となりますので、 差し控えてください。
- ウ 受験者以外は、試験場に立ち入ることができません。なお、「新型コロナウイルス感染症対策」として、 受験者の控室は設置いたしません(父母等付添者の控室も設置いたしません。)。
- エ 受験に際しては、麻しん(はしか)、風しん等の感染予防のため、過去に罹ったことがなく、予防接種 も受けていない場合は、受験前に予防接種を受けておくことを強くお勧めします。また、季節性インフ ルエンザの感染予防のためには11月頃にワクチン接種をするようにしてください。

なお、「新型コロナウイルス感染症」に関する留意事項については別紙5 (32~33 ページ)の「受験 上の注意」に記載していますので、そちらを参照してください。

オ 万が一、風雪害、交通障害等により試験実施時間等を変更する場合は、北海道大学ホームページに随 時情報を掲載してお知らせします。

北 海 道 大 学 ホ ー ム ペ ー ジURL : https://www.hokudai.ac.jp/

力 その他「受験上の注意」を別紙5 (32~33 ページ) として記載していますので参照してください。

#### 13 合格者の発表

(1) 日 時

前期日程 令和4年3月 8日 (火) 9:00 (予定) 後期日程 令和4年3月22日 (火) 16:00 (予定) ㏣ ヨ 㦂 ௧㸲ᖺ㸱᭶ ᪥㸦ᅵ㸧㸦ணᐃ㸧

#### (2) 掲載場所及び通知方法

(1)の日時に合わせて、北海道大学スマホ·携帯雷話サイト (学外サイト) 上に合格者受験番号を掲載 するとともに、合格者には、郵便で合格通知書及び入学手続き関係書類を送ります。(※URL https://daigakujc.jp/hokudai/)

本学の合格者の発表方法は上記以外の方法では行いません。

また、電話等による合否に関しての問い合わせには、一切応じられません。

「合格通知書」及び「入学手続き関係書類」は、合格者の発表後、速達書留により郵送しますが、 お住まいの地域によっては到着までに2~3日を要する場合があります。

#### 14 入学手続

#### (1) 入学手続期間及び方法

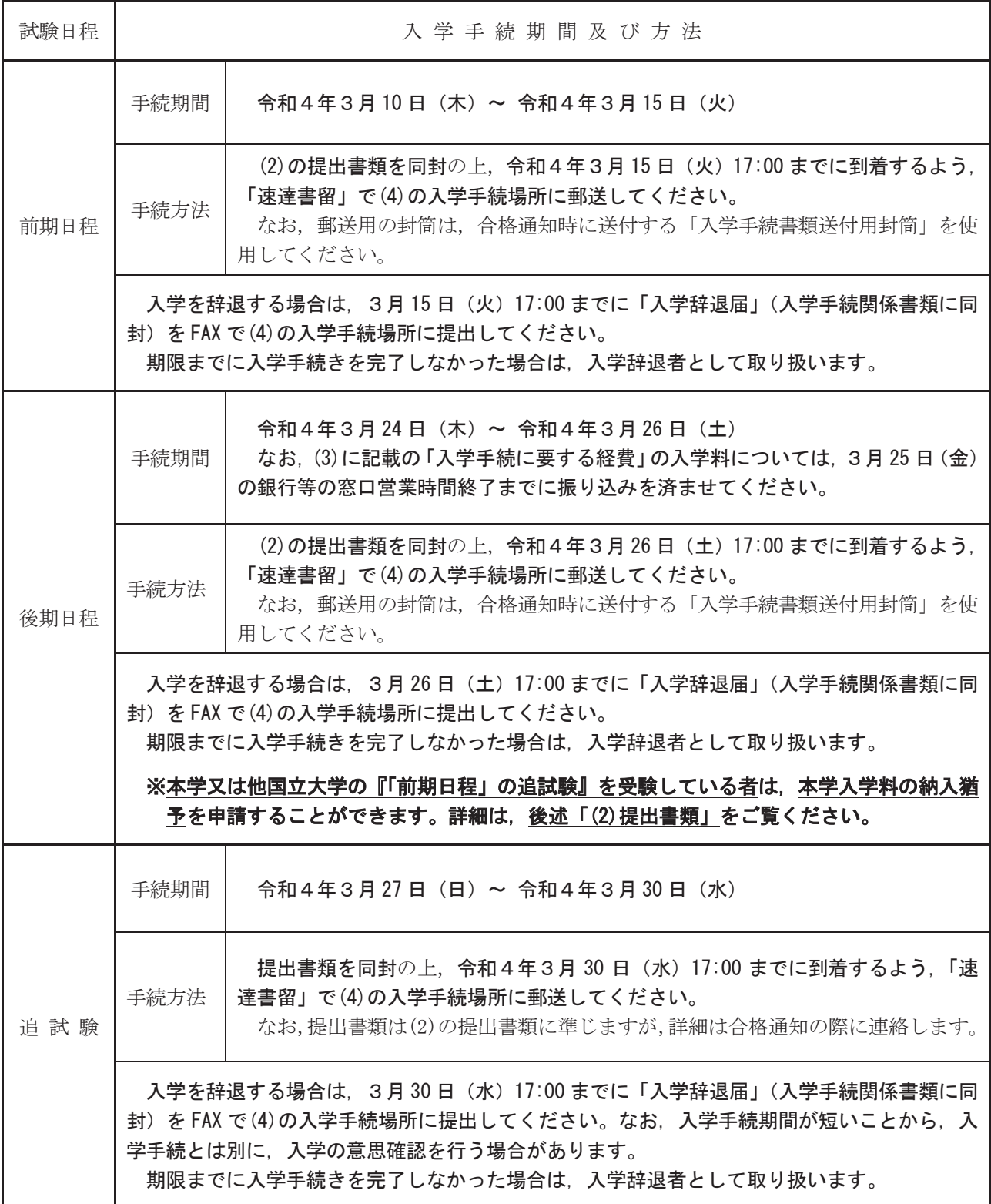

(2) 提出書類

『大学入学共通テスト受験票』、『入学料受付証明書 (※)』、『入学後履修する外国語申請書』、『学生証 用写真貼り付け台紙』及び『氏名等登録票』

なお、『入学料受付証明書 (※)』は、入学料を振り込んだ際に銀行等(ゆうちょ銀行含む。) から発行 される「日附印」が押印されたものを本学所定の貼り付け台紙(合格通知時に送付)に貼り付けて提出し てください。

また、大学入学共通テスト受験票以外の提出書類については、合格通知書と併せて送付します。

#### ※後期日程の合格者のうち、本学又は他国公立大学の『「前期日程」の追試験』を受験している者は、 本学入学料の納入猶予を申請することができます。申請希望者は、入学手続書類に同封の「申請書」 を、他の提出書類とともに、後期日程の入学手続期間内に提出してください。

- (3) 入学手続に要する経費
	- 入 学 料 納入金額 282,000円 (予定額)
		- ① 入学料は、本学所定の振込用紙(合格通知時に送付)を使用して銀行等(ゆうちょ銀行含む。)の 窓口で振り込むこととなります。(振込手数料は振込者の負担となります。)【ATM (現金自動預払 機)は使用不可】
			- ※ 後期日程の入学手続きにおいて、3月26日 (土)は銀行等が営業していませんので、3月25 日(金)の銀行等の窓口営業時間終了までに振り込みを済ませてください。
		- ② 振り込んだ入学料は、入学手続完了者には返還できません。
		- 3 入学料減免希望者は、34ページを参照してください。 なお、入学料減免の申請を希望する者は、入学手続きの際に入学料を振り込まないでください。
	- ※ 授業料について 納入金額 (前期分) 267,900円 (年額 535,800円) (予定額)
		- ① 令和4年度前期分授業料については、令和4年5月中旬に、本学から送付する「授業料納入のお 知らせ」により、納入することとなります。振込用紙を用いた「振込」と指定の口座から引き落と す「口座振替」の2つの方法から選択してください。
		- 「授業料納入のお知らせ」送付時期 … 前期:5月中旬 後期:11月中旬
		- ② 入学時及び在学中に学生納付金の改定が行われた場合には、改定時から新たな学生納付金が適用 されます。
		- 3 授業料減免希望者は、34ページを参照してください。
- (4) 入学手続書類提出先

〒060-0817 札幌市北区北 17 条西 8 丁目

北海道大学高等教育推進機構内 学務部教育推進課 FAX (011) 706-8036

- (5) 留意事項
	- ア 他の国公立大学・学部(独自日程で入学者選抜試験を行う公立大学・学部を除く。以下同じ。)の入学 手続宗了者が、それを取り消して本学に入学手続きをすることはできません。

ただし、他の国公立大学・学部の「後期日程」の合格者で入学手続を完了した者が、本学の『「前期日 程」の追試験』を受験し合格者となった場合はこの限りではありませんので、本学への入学を希望する 場合は、前頁に記載の「追試験」の「入学手続期間及び方法」に基づき、入学手続きを行ってください。

イ 本学の入学手続完了者が、これを取り消して他の国公立大学·学部に入学手続きをすることはできま せん。

ただし、本学の「後期日程」の合格者で入学手続を完了した者が、他の国公立大学·学部の『「前期日 程」の追試験』を受験し合格者となった場合はこの限りではありませんので、本学への入学を辞退する 場合は、速やかに学務部教育推進課全学教育・総合教育担当(巻末「問い合わせ先」を参照)へ電話で 連絡してください。

ウ 入学手続完了後、特別の事情により入学できなくなった場合は、速やかに学務部教育推進課全学教育· 総合教育担当 (巻末「問い合わせ先」を参照) へ雷話で連絡してください。

#### 15 追加合格

入学手続完了者が募集人員に満たない場合は、追加合格を行うことがあります。 なお、電話等による追加合格実施の有無に関しての問い合わせには、一切応じられません。

(1) 通知期間

令和4年3月28日 (月) ~ 令和4年3月31日 (木)

(2) 诵知方法

インターネット出願登録の際に入力した「連絡先電話番号」へ連絡し、電話で本人の入学意思を確認の 上.郵便で合格诵知書を送付します。本人が不在の場合でも連絡が直ちに行えるように所在を明らかにし ておいてください。

(3) 入学手続

入学手続き14 入学手続(19~20 ページ)」に準じて行いますが,手続期間,納入方法,提出書類 等の詳細は合格通知の際に連絡します。

#### 16 入試情報

次の入試情報を本学ホームページ (※URL https://www.hokudai.ac.jp/) に掲載します。

(1) 出願状況 (募集人員に対する志願倍率) 令和4年1月26日 (水) 18:00 ~ 令和4年2月8日 (月)

#### (2) 追加合格の状況

**令和4年3月28日 (月) 9:00 ~ 令和4年3月31日 (木)** 

#### 17 獣医学部共同獣医学課程の教育について (その他必要な経費)

獣医学部では、帯広畜産大学と共同獣医学課程を編成し、両大学の強みを活かした教育を実施しており、 専門科目の一部は帯広畜産大学で開講します。獣医学部に入学·進級する学生は、帯広畜産大学(帯広市) 及び学外における授業履修に必要な、移動費·宿泊費等の一部及び保険料が別途必要です。必要な経費等の 詳細は、下記の連絡先へお問い合わせください。

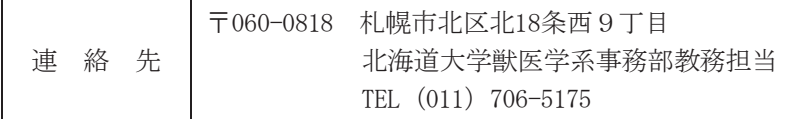

- 18 個人情報の取扱い
	- (1) 本学では、個人情報の取扱いについては、「独立行政法人等の保有する個人情報の保護に関する法律」 を遵守するとともに、「国立大学法人北海道大学個人情報管理規程」に基づき、保護に万全を期していま 寸。
	- (2) 出願に当たってお知らせいただいた氏名、住所その他の個人情報については、1)入学者選抜(出願処 理、選抜(選考)実施)、②合格発表、③入学手続、4入学者選抜方法等に関する調査·研究、及び6こ れらに付随する業務を行うために利用します。
	- (3) 合格者のみ, (2)の個人情報を入学後の①教務関係 (学籍, 修学指導等), ②学生支援関係 (健康管理, 奨学金申請, 入寮選考, 福利厚生等), ③就職支援関係, ④授業料等に関する業務, ⑤附属図書館利用に 関する業務, ⑥情報教育施設利用に関する業務, ⑦災害緊急時の安否確認・連絡等に関する業務, ⑧広 報関係(広報物、行事のご案内等の送付)を行うために利用します。

また.北海道内の国立大学が、教養教育の充実強化を図る目的で締結した単位万換協定に基づく包括 的授業の運営のため、上記①, 5, 6, 7, 8の業務に必要な個人情報が各大学及び北海道地区国立大 学連携教育機構へ提供されます。

- (4) 獣医学部合格者については、国立大学法人帯広畜産大学と共同して教育を実施するため(共同獣医学 課程), 上記(3)の①~⑧の業務に必要な個人情報が帯広畜産大学へ提供されます。
- (5) 入学者選抜に用いた試験成績の個人情報は、入学者選抜方法等における調査・研究を行うために利用 します。
- (6) 国公立大学の分離分割方式による合格及び追加合格決定業務を円滑に行うため、合否及び入学手続き 等に関する個人情報(氏名、高等学校等コード及び大学入学共通テストの受験番号に限る。)を、独立行 政法人大学入試センター及び併願先の国公立大学に提供することがあります。
- (7) 北大フロンティア基金及び次の①~⑤の本学関連団体から要請があった場合は,(2)の個人情報につい て、当該組織の活動に必要な範囲に限り提供することがあります。
	- ①北海道大学医学部医学科医学科合格者のみ対象),②北海道大学歯学部学友会(歯学 部合格者のみ対象), ③北海道大学工学部北工会 (工学部合格者のみ対象), ④学部同窓会, ⑤北海道大 学校友会エルム
- (8) 上記(2)から(7)の各種業務での利用に当たっては、一部の業務を本学より当該業務の委託を受けた業 者(以下「受託業者」という。)において行うことがあります。業務委託に当たり、受託業者に対して、 委託した業務を遂行するために必要となる範囲に限り、お知らせいただいた個人情報の全部又は一部が 提供されます。

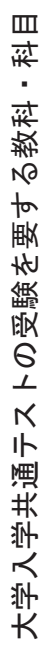

別紙 1

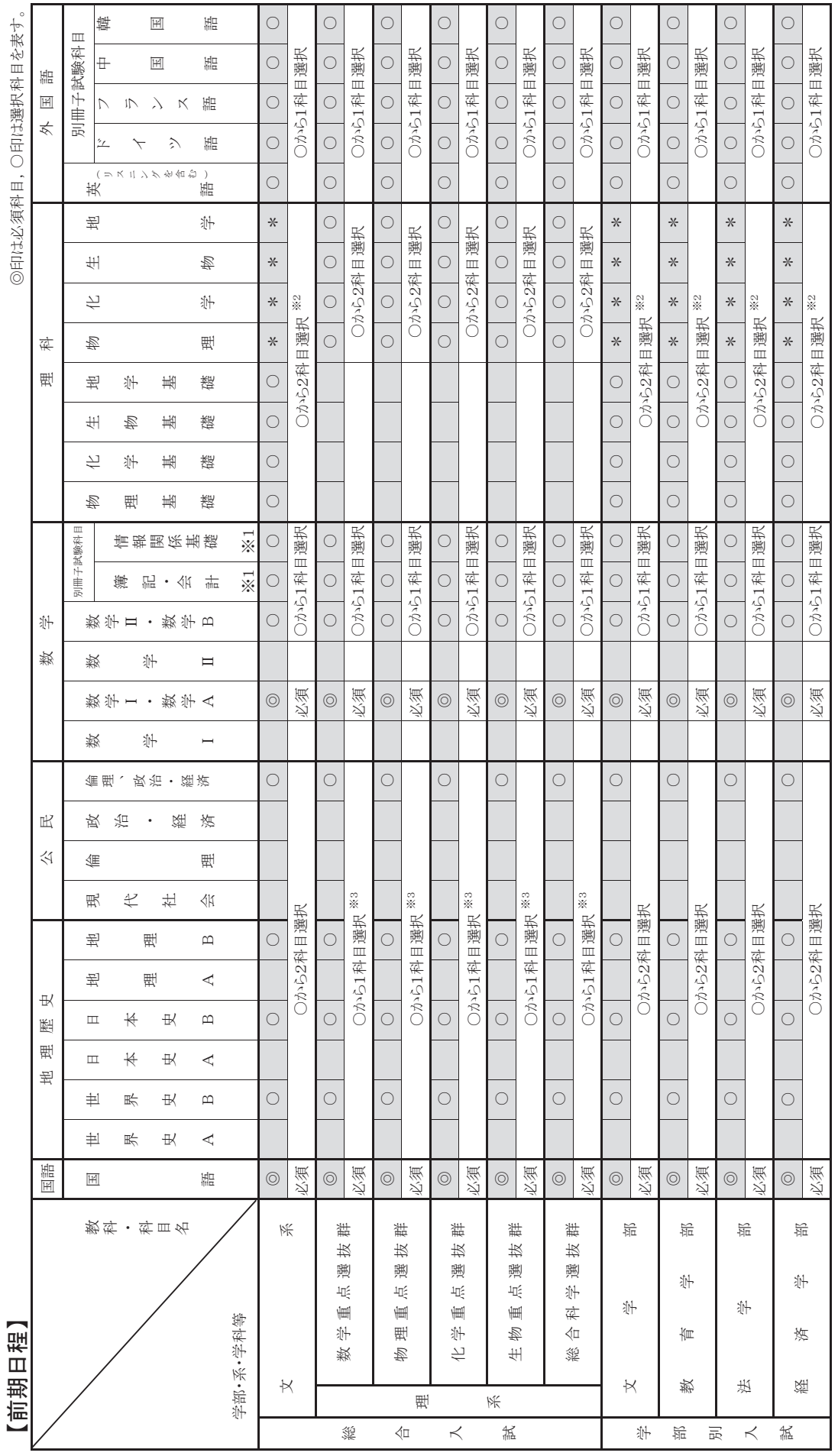

 $- 23 -$ 

 $\Box$ 大学入学共通テストの受験を要する教科・科目 大学入学共通テストの受験を要する教科・科

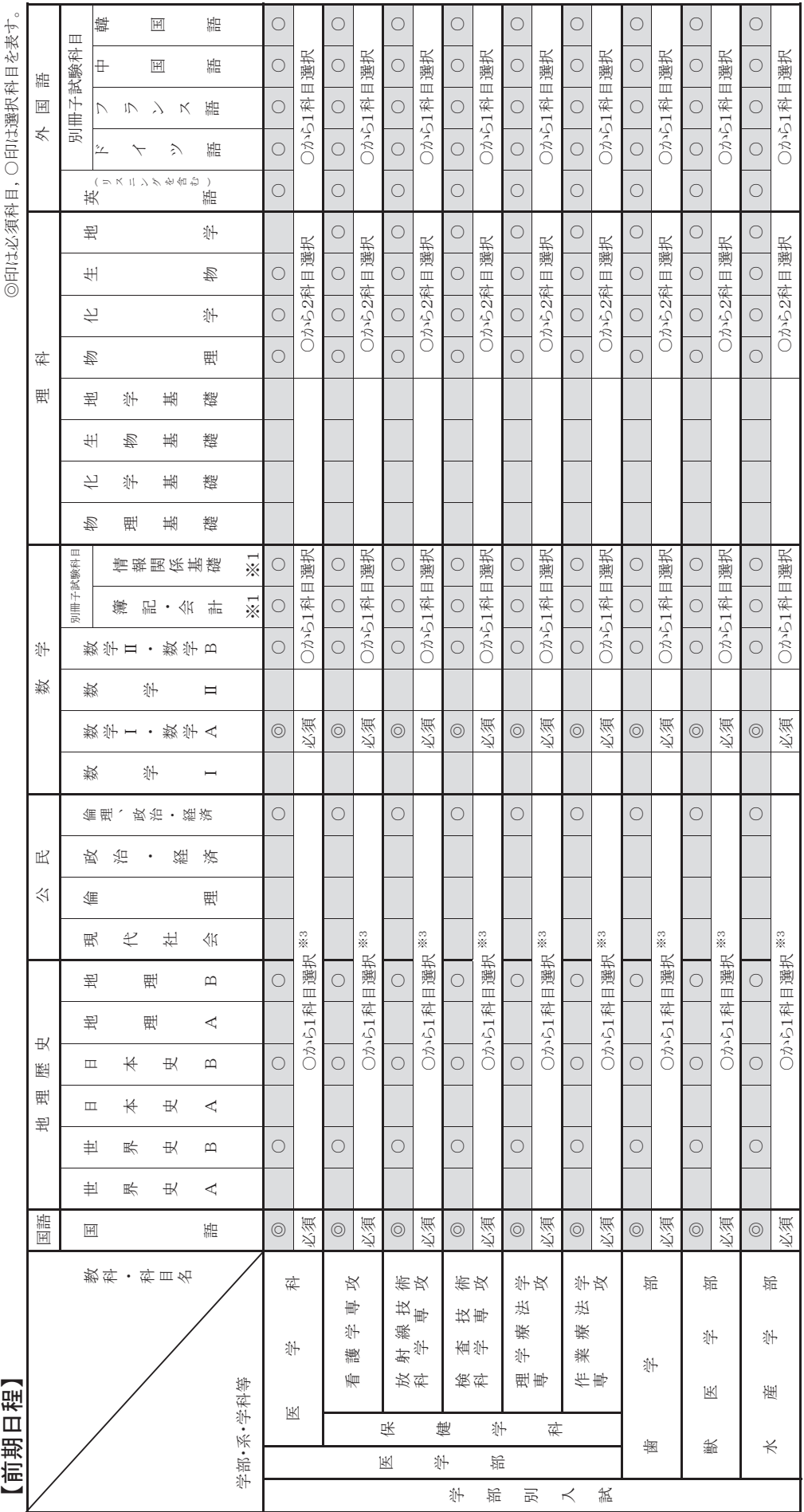

この表に示した学部・系・学科等ごとの教科・科目を受験しなかった場合は、個別学力検査等を受験することができません。 この表に示した学部・系・学科等ごとの教科・科目を受験しなかった場合は,個別学力検査等を受験することができません。

# 〔注意事項〕

- ※1 「簿記・会計」「情報関係基礎」を選択解答できる者は、高等学校又は中等教育学校において、これらの科目を履修した者及び文部科学大臣の指定を受けた専修学校高等課程の学科を修了(見込み)の者に限ります。 ※2 総合入試(文章:教者第、教者第、法学部、経済者第においては、「基礎を付した科目」から2科目を選択することにます。
- ただし、「基礎を付していないね「函☆2科目ñふ2科目選択した場合は、「基礎を付したものとみなします。また、「基礎を付した科目』がら2科目はいいない科目が選択した場合は、「基礎を 石した科 日 | 2科 日 を生 | 用します。
	- 「基礎を付した科目」とは、「物理森…「化学基礎」「生物基礎」に地学基礎」を指します。「基礎を付していない科目」とは、「物理」「化学」「生物」「地学」を指します。 ※3 総合入試(理系),医学部、歯学部、獣医学部、水産学部において、「地理歴史」、「公民」を験している場合は、第1解答科目を利用します。
- 【注意事項】 会計」、情報関係基礎と選続を選択解答できる者は、高等学校又は中等教育学校において、これらの科目を履修した者及び文部科学大臣の指定を受けた専修学校高等課程の学科を修了(見込み)の者に限ります。<br>※2 総合し、基礎を付していない科目」から科目選択した場合は、基礎を付けた科目」から2科目を選択することします。また、「基礎を付した科目」がら2科目と「基礎を付していない科目」がら1科目を選択した場合は、「基礎を求める場合は、「基礎を なお、第1解答ゎ自で本学が指定する大学大学共通テストの受験を要する科目を受験しておらず、かつ、第2解答科目で本学の指定科目を受験している場合、個別学力検査等を受験することは考ますが、第1解答 科目の得点を0点として取り扱います。

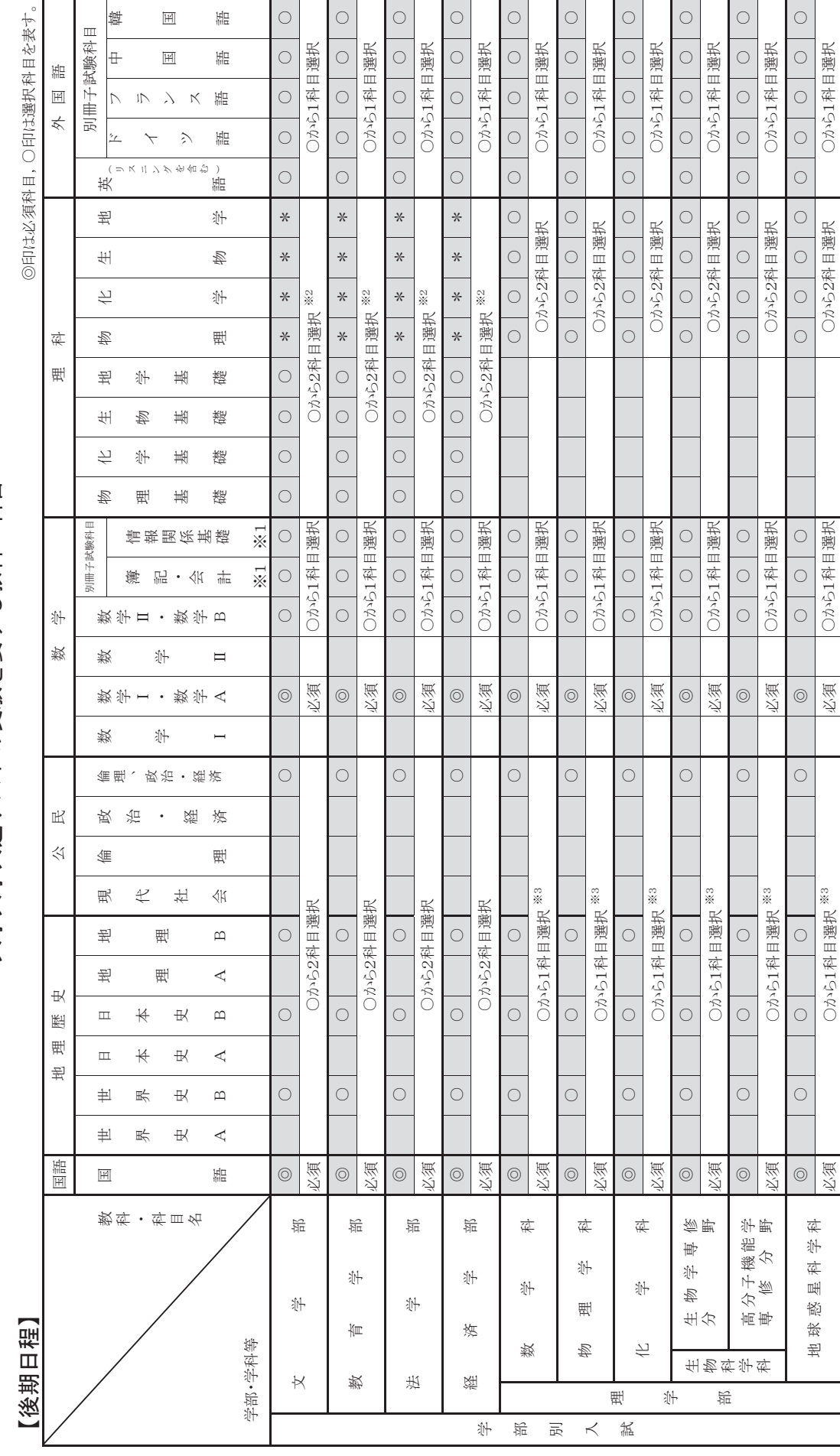

大学入学共通テストの受験を要する教科・科目 大学入学共通テストの受験を要する教科・科目  $\mathop{}_{\rule{0pt}{25pt}}\mathop{}_{\rule{0pt}{25pt}}\mathop{}_{\rule{0pt}{25pt}}\mathop{}_{\rule{0pt}{25pt}}\mathop{}_{\rule{0pt}{25pt}}\mathop{}_{\rule{0pt}{25pt}}\mathop{}_{\rule{0pt}{25pt}}\mathop{}_{\rule{0pt}{25pt}}\mathop{}_{\rule{0pt}{25pt}}\mathop{}_{\rule{0pt}{25pt}}\mathop{}_{\rule{0pt}{25pt}}\mathop{}_{\rule{0pt}{25pt}}\mathop{}_{\rule{0pt}{25pt}}\mathop{}_{\rule{0pt}{25pt}}\mathop{}_{\rule{0pt$ 大学入学共通テストの受験を要する教科・科目 大学入学共通テストの受験を要する教科・科

 $\overline{1}$ 

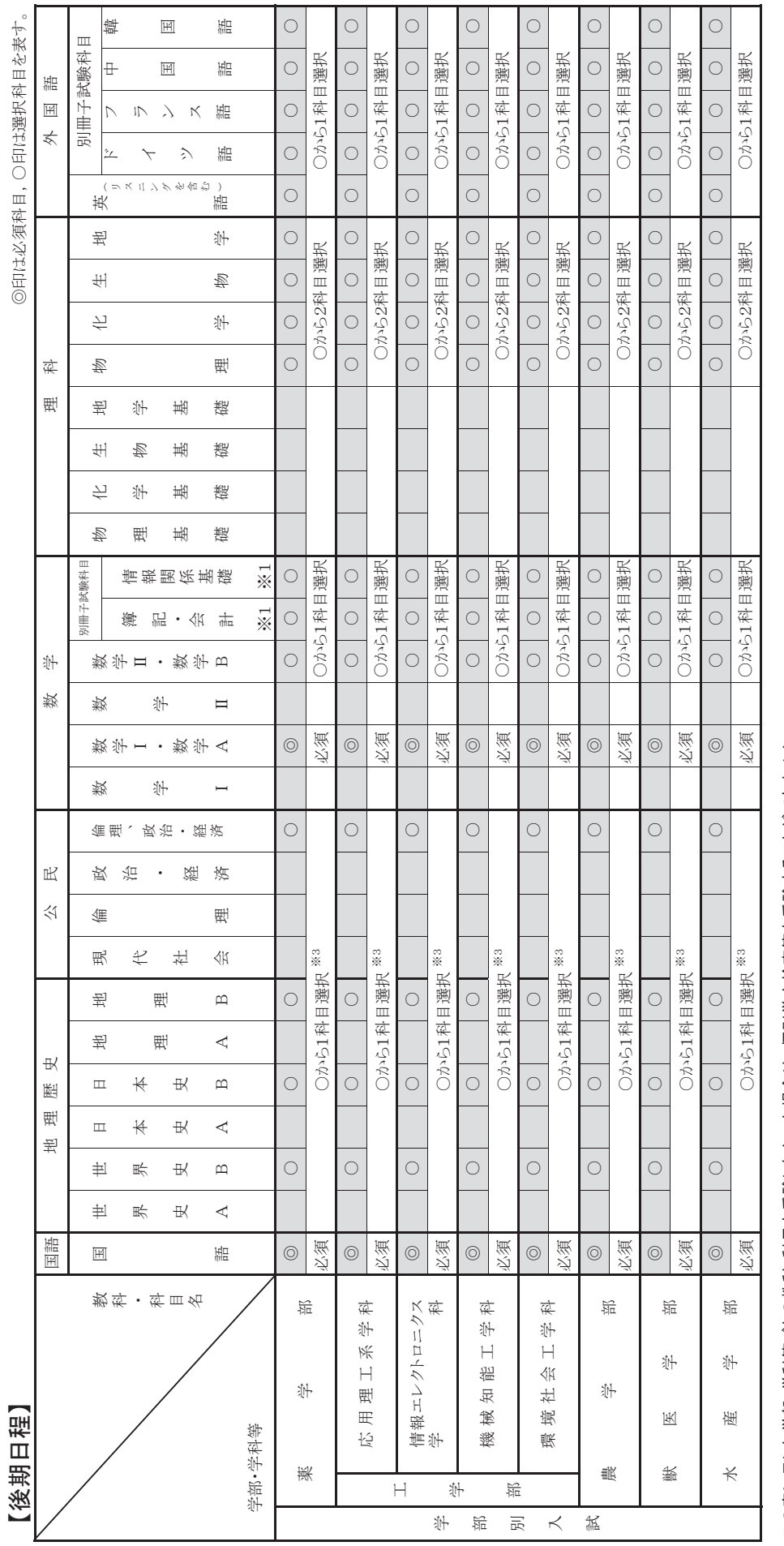

# この表に示した学部・学科等ごとの教科・科目を受験しなかった場合は,個別学力検査等を受験することができません。 この表に示した学部・学科等ごとの教科・科目を受験しなかった場合は、個別学力検査等を受験することができません。

# 〔注意事項〕

- ※1 「簿記 ・会計」「情報関係基礎 を選択解答できる者は、高等学校又は中等教育学校において、これらの科目を履修した者及び文部科学大臣の指定を受けた専修学校高等課程の学科を修了(見込み)の者に限ります。 ※2 文学部. 教育学部. 法学部. 経済学部.(においては. 「基礎を付した科目」から2科目を選択することします。 [注意事項]<br>※1 「簿記<br>※2 文学部
- <sup>®■子</sup>薄記・会計」、情報関係基礎」を選択解答できる者は、高等学校又は中等教育学校において、これらの科目を履修した者及び文部科学大臣の指定を受けた専修学校高等課程の学科を修了(見込み)の者に限ります。<br>文学部、教育学部、法学部、経済学部においては、「基礎を付した科目」から2科目を選択したものとみなします。<br>そだし、「基礎を付していない科目」から2科目選択した場合は、「基礎を付した科目」を選択したものとみなします。また、「基礎を付し ただし、「基礎を付していない科目」から2科目選択した場合は、「基礎を付した科目を選択したものとみなします。また、「基礎を付した科目と「基礎を付していない科目のら1科目を選択した場合は、「基礎を 仁ん☆母 Ⅲ 124 日を生圧し出す。

「基礎を付した科目」とは、「物理基礎」・「仕物基礎」「地学基礎」を指します。 「基礎を付していない科目」とは、「物理」「化学」「「生物」「地学」を指します。 ※3 理学部. 薬学部. 農学部. 農医学部. 水産学部において. 「地理歴史」. 「公民」を2科目受験している場合は. 第1解答科目を利用します。

なお、第1解答ゎ自で本学が指定する大学大学大学基通テストの受験を要する科目を受験しておらず、かつ、第2解答科目で本学の指定科目を受験している場合、個別学力検査等を受験することはできますが、第1解答 外田の得点を0点とワト吸っています。 。<br>※

#### 別紙2

#### 個別学力検査等の教科・科目等

#### 前期日程

#### ◎印は必須科目、○印は選択科目を表す。

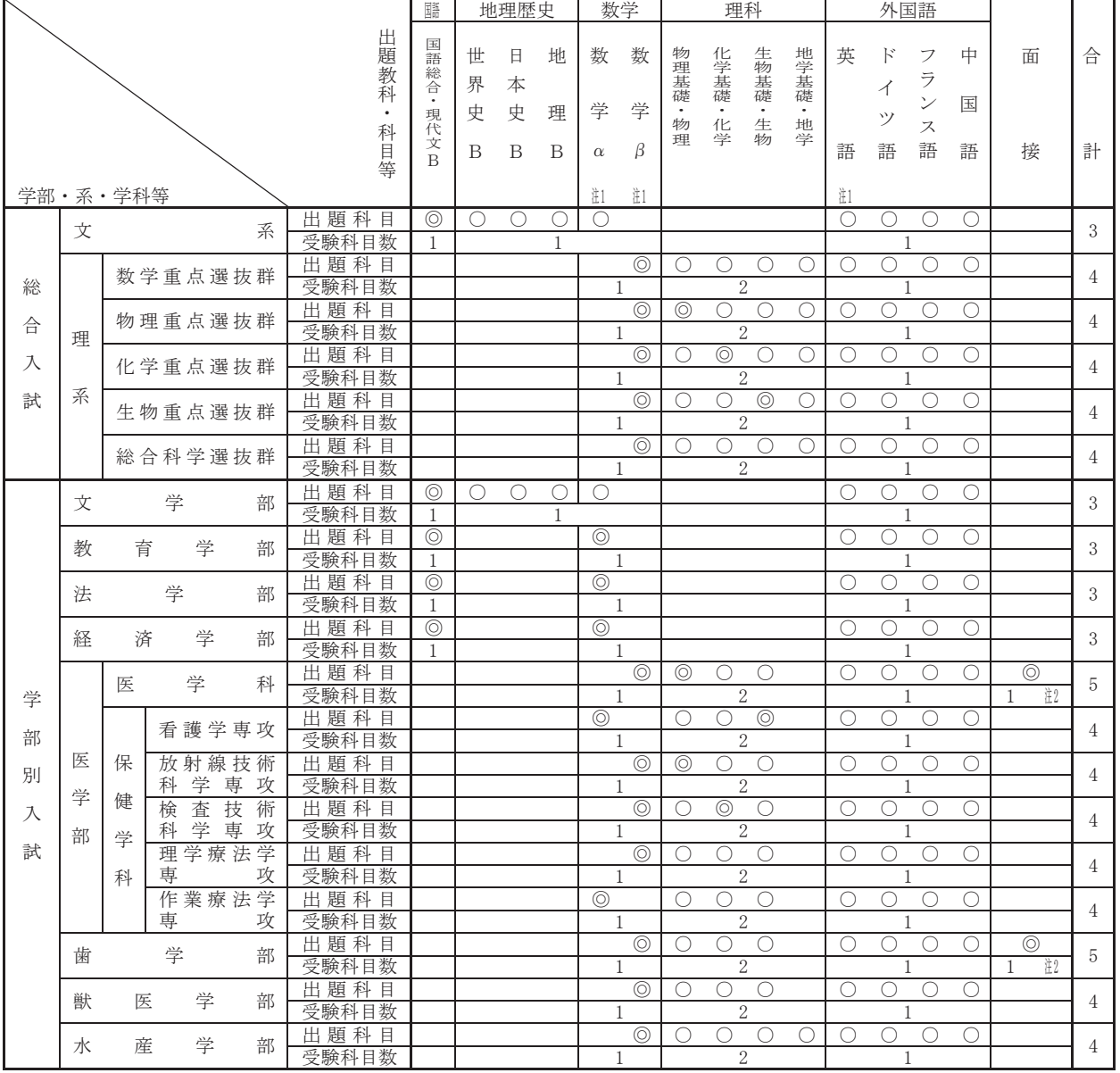

注1 出題範囲等

○数学α(数学Ⅰ, 数学Ⅱ, 数学A, 数学B)

〇数学β(数学Ⅰ,数学Ⅱ,数学Ⅲ,数学A,数学B)

ただし,数学A及び数と師沯)、「整数の性質」,「図形の性質」,「数学Bは「数列」,「ベ クトル」とします。

なお,採点に当たっては,大学で諸科学を学ぶために必要な数学的能力を総合的に評価するために,①問題の内容を的確に把 握したか,②正確な推論を行っているか,③基礎的な知識及び計算力を身につけているか,④適切な説明がなされているか,に ついて留意します。

ۑⱥㄒࡢฟ㢟⠊ᅖࡣ㸪ࣥࣙࢩ࣮ࢣࢽ࣑ࣗࢥࠕⱥㄒϨࠖ㸪ࣥࣙࢩ࣮ࢣࢽ࣑ࣗࢥࠕⱥㄒϩࠖ㸪ࣥࣙࢩ࣮ࢣࢽ࣑ࣗࢥࠕⱥㄒϪࠖ㸪ࠕⱥㄒ⾲⌧Ϩࠖ 及び「英語表現II」とします。

○令和4年3月22日 (火)に実施予定の「追試験」の教科及び科目については、当該募集単位で課すものと同様です。

2 医学部医学科及び歯学部の面接は、高等学校等の調査書又は成績証明書等を資料として参考にします。

※ 地理歴史·数学,理科及び外国語の選択する受験科目は,インターネット出願の際に登録してください。

※ 出願後においては、いかなる理由があっても選択科目の変更は認められません。

#### 後期日程

◎印は必須科目、○印は選択科目を表す。

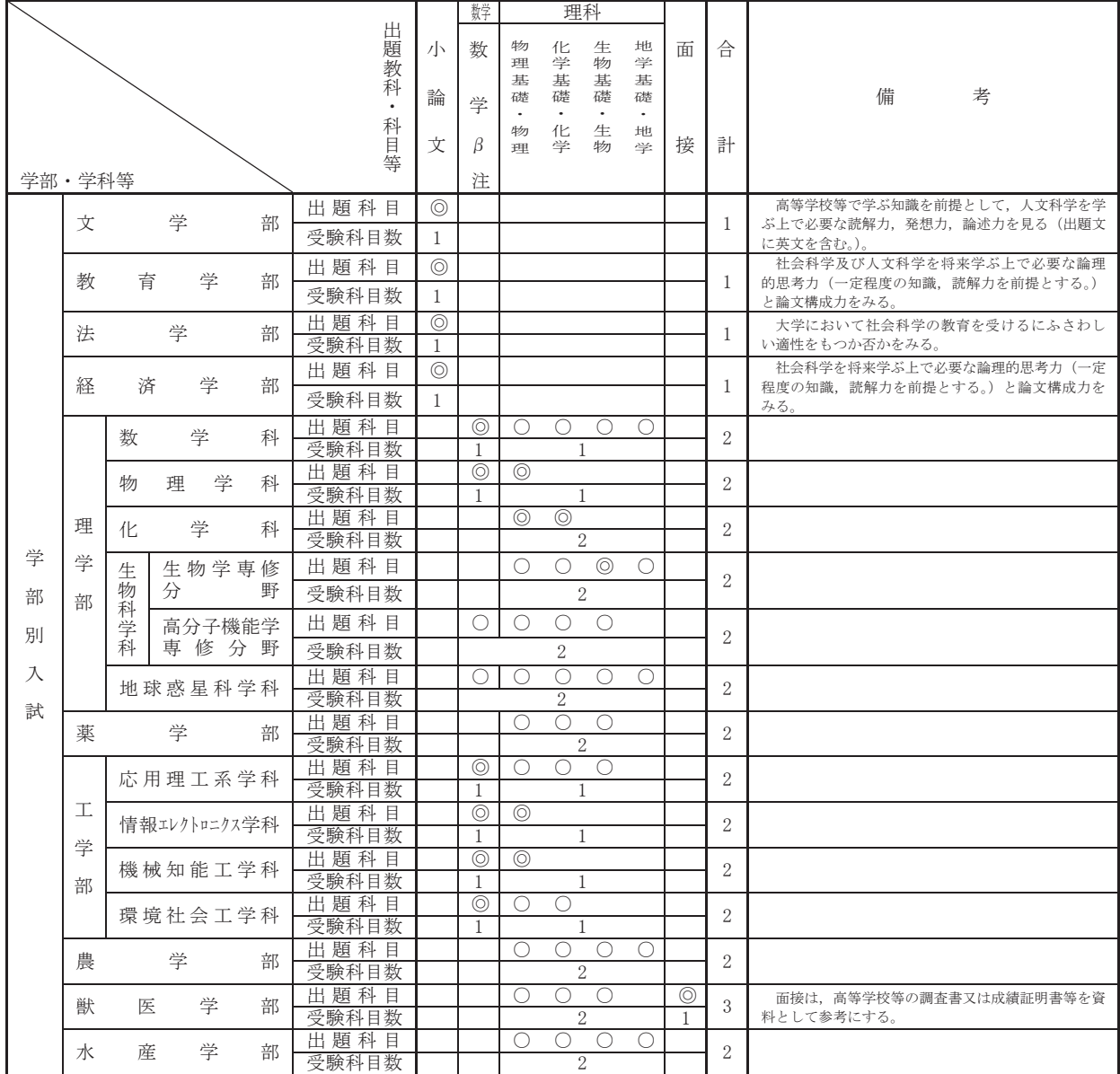

注 出題範囲等

〇数学β(数学Ⅰ,数学Ⅱ,数学Ⅲ,数学A,数学B)

ただし,数学A及び数学Bの出題範囲は,数学Aは「場合の数と確率」,「整数の性質」,「図形の性質」,数学Bは「数列」,「ベク トル」とします。

なお,採点にあたっては,大学で諸科学を学ぶために必要な数学的能力を総合的に評価するために,①問題の内容を的確に把握 したか, ②正確な推論を行っているか, ③基礎的な知識及び計算力を身につけているか, ④適切な説明がなされているか, につい て留意します。

○令和4年3月22日 (火)に実施予定の「追試験」の教科及び科目については、当該募集単位で課すものと同様です。

※ 数学・理科の選択する受験科目は,インターネット出願の際に登録してください。

※ 出願後においては,いかなる理由があっても選択科目の変更は認められません。

#### 第1段階選抜時における大学入学共通テストの配点

#### 前期日程

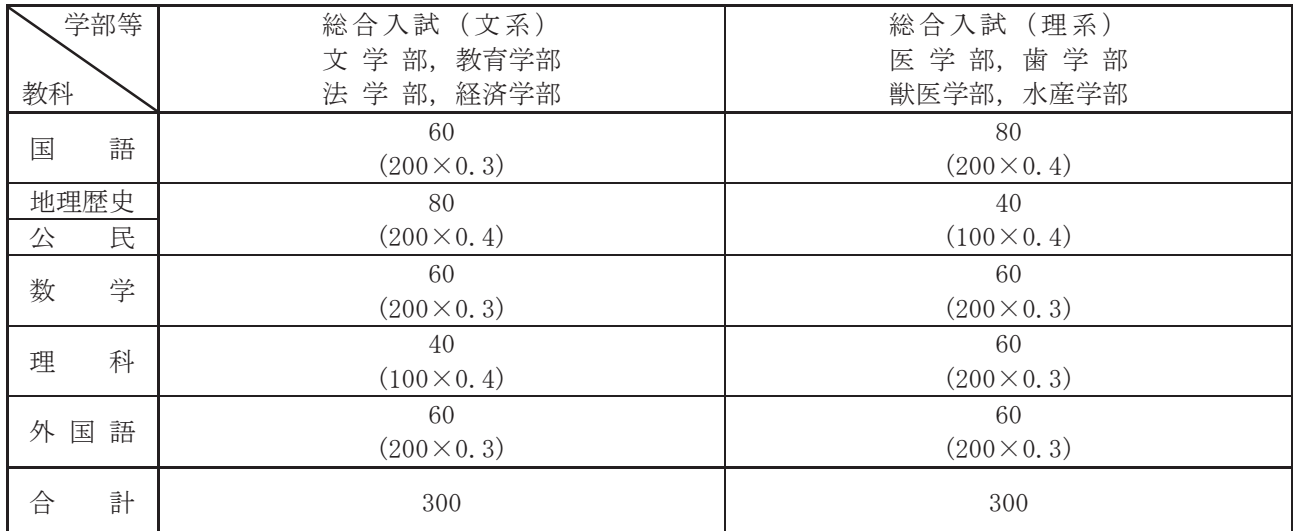

注1 ()書きは、大学入学共通テストの素点と傾斜率を示します。

2 地理歴史·公民, 数学及び理科の素点が「200」とある部分は、2科目の素点合計を示します。 3 総合入試 (文系), 文学部, 教育学部, 法学部, 経済学部の理科において、「基礎を付していない科目」 2科目を選択した場合は、素点合計得点 (200点満点)を100点満点に換算して利用します。 4 外国語のうち、英語を選択した者で、リスニングを免除されたものについては、リーディング (100 点満点)を200点満点に換算して利用します。

#### 後期日程

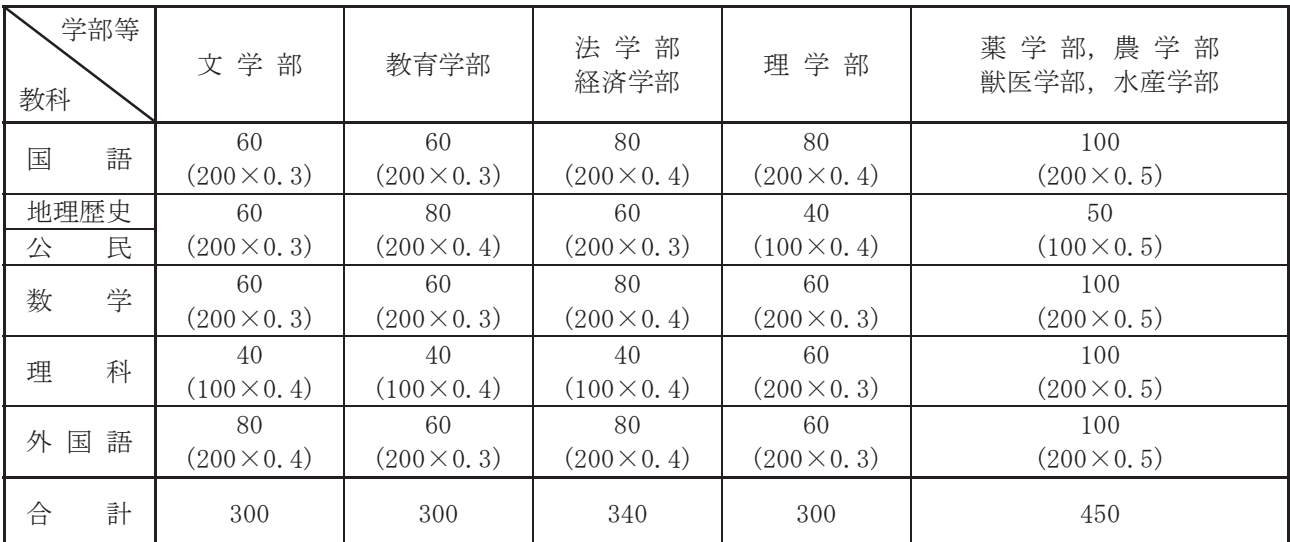

在1 ()書きは、大学入学共通テストの素点と傾斜率を示します。

2 地理歴史·公民, 数学及び理科の素点が「200」とある部分は、2科目の素点合計を示します。

3 文学部、教育学部、法学部、経済学部の理科において、「基礎を付していない科目」2科目を選択した 場合は、素点合計得点 (200点満点)を100点満点に換算して利用します。

4 外国語のうち、英語を選択した者で、リスニングを免除されたものについては、リーディング (100 点満点)を200点満点に換算して利用します。

#### 第2段階選抜(最終選抜)時における大学入学共通テスト及び個別学力検査等の配点

#### 前期日程(総合入試)

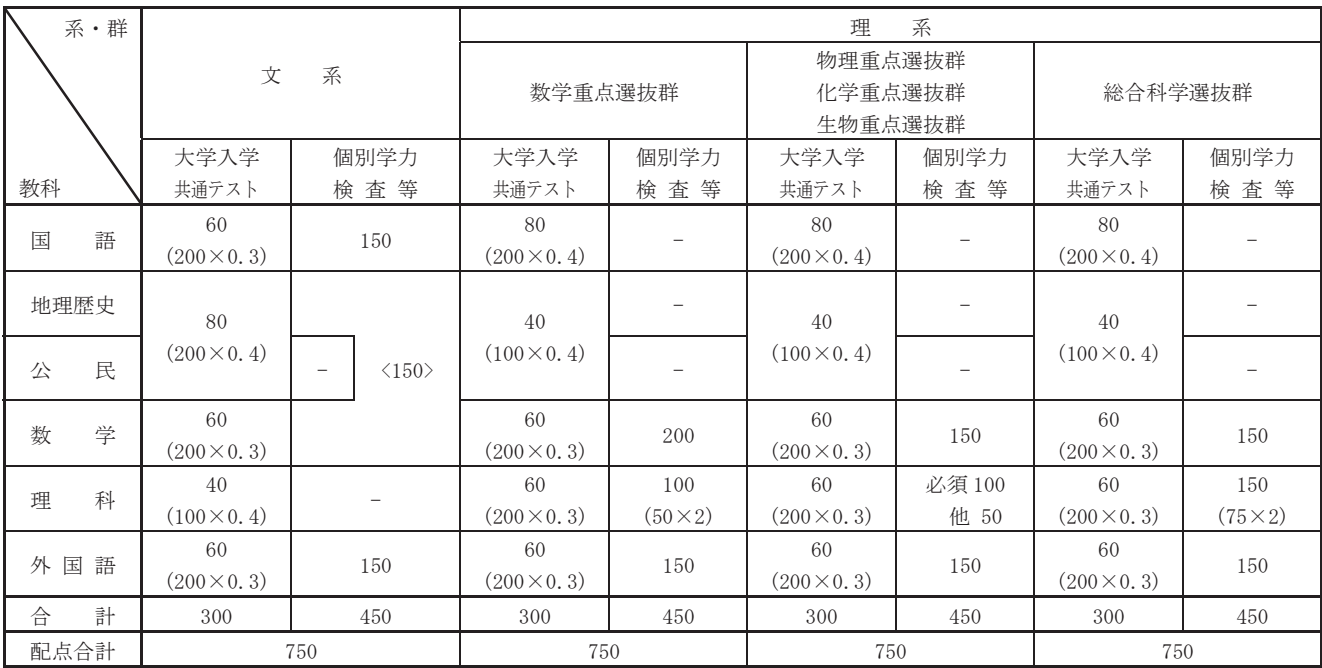

前期日程(学部別入試)

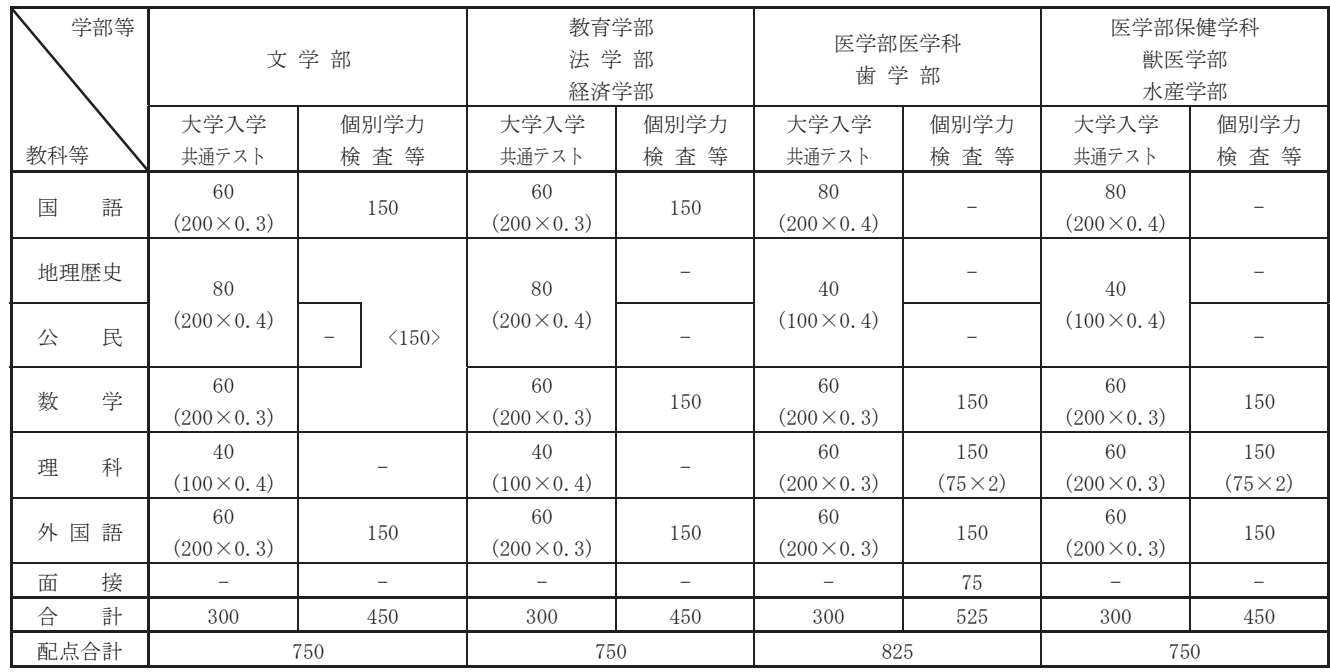

注1 大学入学共通テストの()書きは、素点と傾斜率を示します。

2 大学入学共通テストの地理歴史·公民、数学及び理科の素点が「200」とある部分は、2科目の素点合計を示します。

3 総合入試 (文系), 文学部, 教育学部, 法学部, 経済学部の大学入学共通テストの理科において, 「基礎を付していない科目」2 科目を選択した場合は、素点合計得点 (200点満点) を100点満点に換算して利用します。

4 大学入学共通テストの外国語のうち、英語を選択した者で、リスニングを免除されたものについては、リーディング (100 点満 点)を200点満点に換算して利用します。

5 個別学力検査等の()書きは、1科目当たりの配点と科目数を示します。

6 総合入試 (文系) 及び学部別入試の文学部の個別学力検査のく >書きは、地理歴史または数学のいずれか1教科を選択すること を示します。(公民から選択することはできません。)

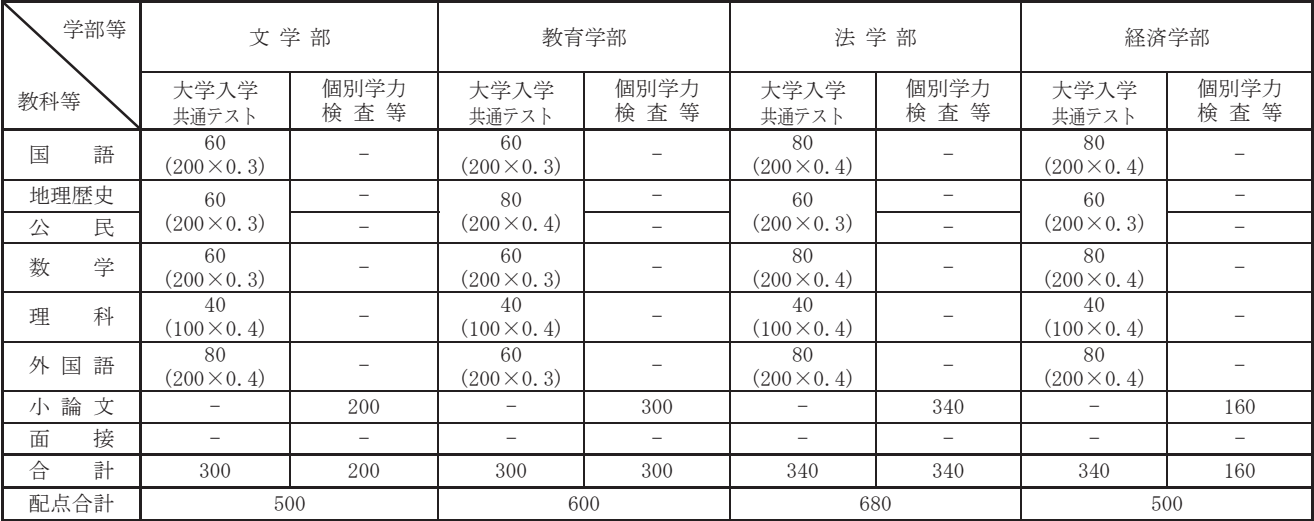

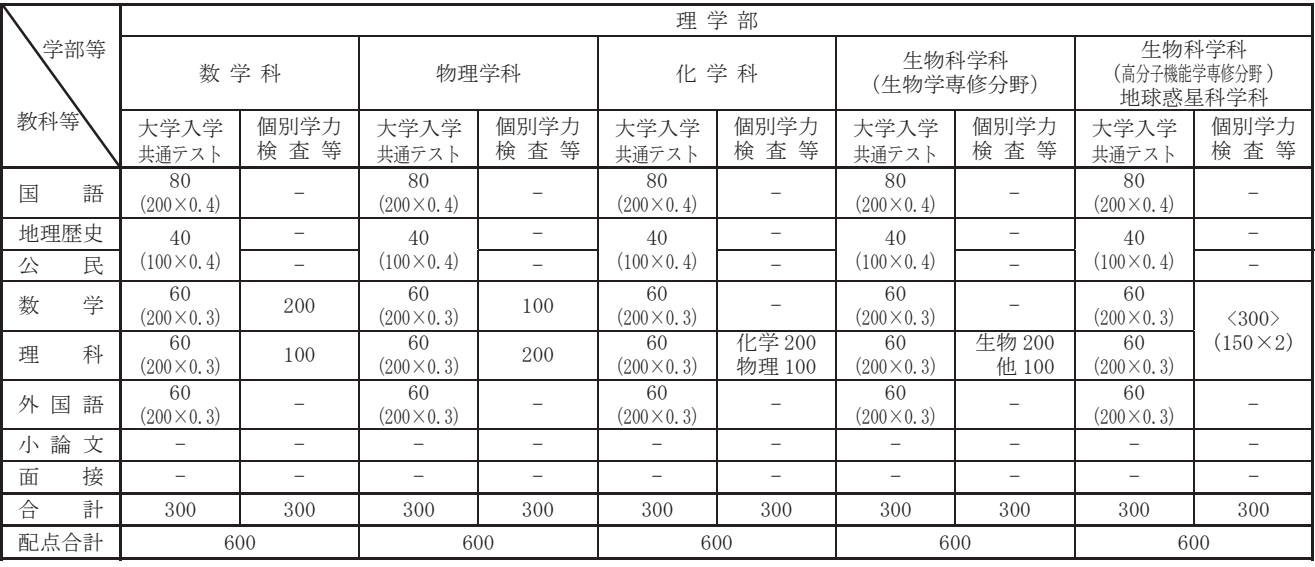

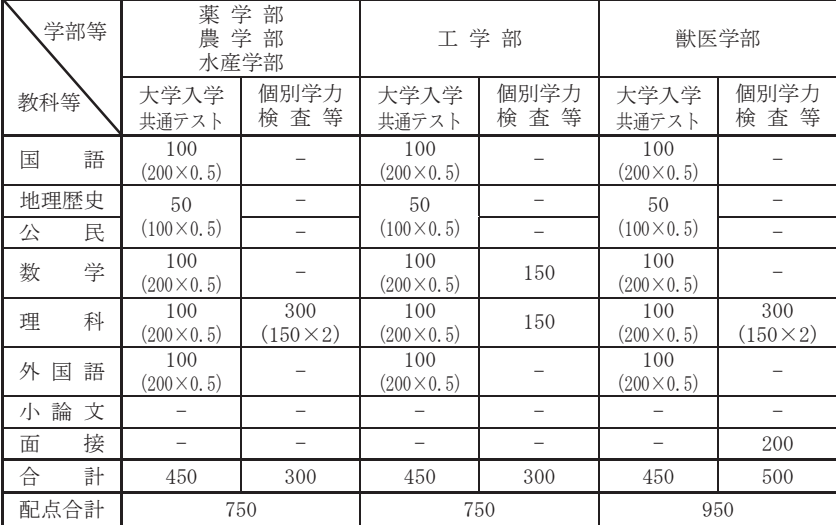

注1 大学入学共通テストの()書きは、素点と傾斜率を示します。

2 大学入学共通テストの地理歴史・公民、数学及び理科の素点が「200」とある部分は、2科目の素点合計を示します。

3 文学部,教育学部,経済学部の大学入学共通テストの理科において、「基礎を付していない科目」2科目を選択した場合 は、素点合計得点 (200点満点)を100点満点に換算して利用します。

4 大学入学共通テストの外国語のうち、英語を選択した者で、リスニングを免除されたものについては、リーディング (100 点満 点)を200点満点に換算して利用します。

5 個別学力検査等の()書きは、1科目当たりの配点と科目数を示します。

6 理学部生物科学科 (高分子機能学専修分野) 及び地球惑星科学科の個別学力検査のく >書きは、数学及び理科の中から2科目を 選択することを示します。

別紙5

#### 受験上の注意

- 1 試験当日は、北海道大学一般選抜受験票(志願者が事前にダウンロード及び印刷したもの)及び大学入 学共通テスト受験票の両方を持参してください。
- 2 試験場への入場開始時刻は「前期日程·追試験」においては8時00分,「後期日程」においては8時30 分です。

入場終了時刻(「前期日程・追試験」は8時35分、「後期日程」は9時05分)までに入場してください。 指定された試験場以外では受験できません。

- 3 試験開始時刻 (「前期日程・追試験」は9時 00分, 「後期日程」は9時 30分) に遅刻した場合は、30分 以内の遅刻に限り、受験を認めます。 30 分を超えて遅れた場合は係員の指示に従ってください。
- 4 試験室へ入室後、北海道大学一般選抜受験票の「受験番号」と座席の「受験番号」が同じであることを 確認してください。
- 5 机の上には、北海道大学一般選抜受験票と大学入学共通テスト受験票、鉛筆(黒)、鉛筆キャップ. シャープペンシル (黒), プラスチック製の消しゴム, 鉛筆削り (雷動式, 大型のもの, ナイフ類を除く), 計時機能のみの時計(辞書、雷卓、端末等の機能があるものや、それらの機能が判別しづらいもの、秒針 音のするもの、キッチンタイマー、大型のものを除く)、眼鏡、ハンカチ、目薬、ティッシュペーパー(袋 又は箱から中身だけ取り出したもの)以外のものを置いてはいけません。 時計のアラームは使用してはいけません。

スマートフォン、携帯電話、ウェアラブル端末、音の出る機器は、必ずアラームの設定を解除し電源を 切り、カバン等の中にしまい、身につけないでください。

試験時間中、参考書、身の回りのものなどは、カバン、ビニール袋等に入れて椅子の下等に置き、机の 中には入れないでください。

- 6 試験時間中は、監督者の指示等が聞き取れないことがありますので、「耳せん」は使用できません。
- 7 試験時間中は、涂中で退室することができません。 試験時間中の発病又はトイレ等やむを得ない場合には、手を挙げて監督者の指示に従ってください。
- 8 試験終了後、解答用紙の回収及び点検のために1時間程度を要し、この作業が完了するまで試験室から 退室を認めませんので、帰路の交通機関の利用計画を立てる際は、この点に注意し、時間に余裕のある計 画を立ててください。
- 「前期日程」における医学部医学科及び歯学部,「後期日程」における獣医学部が実施する面接試験につ いては、別途指示します。
- 10 試験実施時期は降雪,路面凍結等により,歩行が容易でなくなることがありますので,履物には十分留 意してください。
- 11 上記のことを含め、北海道大学一般選抜受験票の記載事項及び試験当日指示する事項に留意してくださ  $V_{\alpha}$

#### ※裏面に、「新型コロナウイルス感染症」に関する留意事項が記載されています。必ず確認のうえ、必 要な準備をしておいてください。

#### 「新型コロナウイルス感染症」に関する留意事項

●発熱・咳等の症状がある受験者は、あらかじめ医療機関での受診を行ってください。

- ●新型コロナウイルス感染症に罹患し、試験日までに医師が治癒したと診断していない者や、試験日の14日 以前に保健所から濃厚接触者に該当するとされた者は受験できませんので、令和4年3月22日(火)に実施 する「追試験」の受験を検討してください(「追試験」の詳細は学生募集要項の15~16ページをご覧くだ さい)。
- ●各自による試験当日の検温で,著しい発熱(目安として37.5度以上)がある場合は受験の取り止めを検討 してください。取り止める場合は、必ず令和4年3月22日 (火)に実施する「追試験」の受験を検討してく ださい(「追試験」該当の有無については学生募集要項の15~16ページをご覧ください)。また,著しい 発熱はないものの、発熱や咳等の症状のある受験生は、試験当日の朝にその旨を試験監督者等に申し出て ください。
- ●症状の有無にかかわらず、各自で必ずマスクを持参し、試験場では、昼食時以外は常に着用(鼻と口の両 方を確実に覆うこと)してください。
- ●試験場へ入場する際は、他者とある程度の間隔を空けて整列し、会話を極力控えてください。
- ●試験室へ入室する際は、試験室入り口付近等に設置してある速乾性アルコール製剤で手指を消毒してくだ さい。なお.試験場内に設置してある速乾性アルコール製剤は,設置している量に限りがあるので,各自 でも手指消毒用の速乾性アルコール製剤等を極力持参してください。
- ●休憩時間や昼食時等における他者との接触、会話を極力控えてください。
- ●試験場内にある自動販売機は使用できないため、各自で必要な飲料を持参してください。
- ●トイレに設置してあるハンドドライヤーは使用できないため、各自でハンカチ等を持参してください。
- ●試験当日,試験室の換気のため窓の開放等を行う時間帯があるため,上着等で温度調整が可能となる服装 で受験してください。
- ●昼食は持参し、自席で食事を取ってください。
- ●試験終了後は、退出の順番が来るまでそのまま自席で待機してください。また、退出の際は、試験場内に マスクを廃棄せず、持ち帰ってください。
- ●帰宅の際は,寄り道等はせず,なるべくまっすぐ帰宅し,帰宅後は手や顔を洗ってください。
- ●日頃から、「三つの密」の回避や、「人と人との距離の確保」、「マスクの着用」、「手洗いなどの手指 衛生」をはじめとした基本的な感染症対策の徹底を行うとともに、バランスのとれた食事、適度な運動、 休養.睡眠など.体調管理に心がけてください。

#### 「新型コロナウイルス感染症」に関する連絡先は、以下のとおりです。

~試験前日まで~ メール : exam-renraku@academic.hokudai.ac.jp (又は電話:011-706-7484) ~試験当日~ 電話: 011-706-7492 (試験実施本部)

#### Ⅲ 参 老

#### 入学料減免と授業料減免

- 入学料減免及び授業料減免について
	- ① 「高等教育の修学支援新制度」における授業料等減免制度に基づき実施されます。入学料減免及び授 業料減免の両方に申請が必要です。
	- ② 入学料減免び授業料減免は、日本学生支援機構が実施する「給付型奨学金」の申し込みを行う予定 の者が申請できます。「給付型奨学金」の申し込みは別途必要ですので、ご注意ください。
	- (3) 入学料減免及び授業料減免の対象者と認められた者については、判定結果に基づき、納入すべき入学 料及び授業料の全額、3分の2. 又は3分の1を減免します。
- 入学料減免び授業料減免を希望する者は、以下により申請手続きを行ってください。

#### 1 関係資料の取得方法

北海道大学ホームページへ掲載しますので、申請希望者はダウンロードしてください。ダウンロードが 困難な場合は、下記問い合わせ先までご相談ください。

北海道大学ホームページ (https://www.hokudai.ac.jp/) トップメニュー>学生生活>各種手続き・証明書>入学料・授業料

- ※ 令和4年2月にホームページへ掲載予定です。
- ※ ホームページの名称は変わることがあります。
- 2 申請書類の提出方法及び提出期間

提出方法:入学手続書類に同封してください。 提出期間: 入学手続期間中

※ 入学料減免及び授業料減免を申請する者は、入学手続きの際に入学料を納入しないでください。

全額減免が認められた者以外については、減免判定の決定後(8月上旬を予定)、新たに発行する 振込用紙により入学料及び授業料を納入してください。

#### 3 入学料減免及び授業料減免の特例申請

令和3(2021)年4月から令和4(2022)年3月までの間に本人の学資を主として負担している者(以下「学 資負担者」という。)が死亡し、又は本人若しくは学資負担者が風水害等の災害を受け、授業料の納入が著 しく困難であると認められる者は、「高等教育の修学支援新制度」とは別に、入学料減免及び授業料減免の 特例申請が可能です。詳細は、上記1の関係資料をご覧ください。

#### 4 入学料減免及び授業料減免に関する問い合わせ先

北海道大学学務部学生支援課奨学支援担当 TEL (011) 706-7530

#### 学生寄の入寮案内

○ 学生寮の入寮について

本学では、札幌地区に次の2つの学生寮を置いています。入寮の選考は、経済状況、家族状況、地理的 状況等を考慮して行います。入寮を希望する者は、下記により願い出てください。

なお、女子については、恵迪寮、霜星寮の両方に願い出ることができます。

また、本学では、合格発表後、速やかに入寮選考結果を通知するため、合格発表前に入寮願出関係書類 を提出していただきます。合格発表後に入寮を願い出ることはできませんのでご注意ください。

- ᜨ㏔ᑅ࣭ ࠺ࡻࡾࡁ࡚࠸ࡅ 㸦ᮐᖠᕷ༊ ᮲す ┠㸱␒ᆅ㸧 入寮定員: 男子 400 名, 女子 90 名 令和4年4月入学学部学生募集人員:男子100名, 女子30名 (いずれも予定)
- ・霜 星寮 (札幌市北区北 14 条西2丁目1番 10 号) 入寮定員: 女子64名 (大学院学生女子の定員を含む。) 令和4年4月入学学部学生募集人員: 女子10名 (予定)
- 1 「学生寮入寮案内」等の入手方法等
	- (1) 入手方法

令和4年1月中旬頃本学 HP に掲載します。各自ダウンロードしてください。 (「ホーム > 学生生活 > 各種手続き・証明書 > 住まい (学生寮・アパートなど)・アルバイト」 https://www.hokudai.ac.jp/gakusei/campus-life/certificates/residency.html)

(2) 請求期間

令和4年1月14日 (金)~ ※ 提出期限を考慮の上、早めに確認してください。

#### 2 入寮願出関係書類の提出方法等

- (1) 提出期間
	- ◯ 前期日程に出願する者(前期日程と後期日程の両方に出願する者を含む。) 令和4年2月3日 (木) ~令和4年2月25日 (金) 17:00 (必着)
	- 後期日程 のみ に出願する者 令和4年2月3日 (木) ~令和4年3月11日 (金) 17:00 (必着)
- (2) 提出方法

入寮願出関係書類の提出は、原則郵送で行ってください。

入寮願出関係書類は、本学所定の封筒に入れ、提出期間内に到着するように送付してください。各 提出期間終了後に到着した入寮願出関係書類は受理しませんので、郵便事情等を考慮して、余裕をも って発送してください。必要に応じて「速達」扱いとしてください。

なお、大学窓口での提出を希望される方は、上記提出期間のうち入学試験前日、当日及び土日祝日 を除く平日の8時 30 分から 17 時 00 分 (水曜日は 12 時 15 分まで) の間に, 学務部学生支援課生活支 援担当窓口 (札幌市北区北 17 条西8丁目 高等教育推進機構①番窓口) にお越しください。

また、本学の入学試験前日,当日及び土日祝日に直接持参しても受理しませんのでご注意ください。

(3) 提出先

〒060-0817 札幌市北区北 17 条西 8 丁目 北海道大学学務部学生支援課 生活支援担当 ※ 封筒の表面左下に「学生寮入寮申込」と朱書きしてください。

#### 3 入寮選考結果の通知等

入寮の選考の結果は、「入寮選考結果通知書」を郵送により通知するとともに、以下の日時に本学ホーム ページ (※URL https://www.hokudai.ac.jp/) に入寮を許可する者の受験番号を掲載します。

前期日程合格者の入寮選考結果 ……… 令和4年3月11日 (金) 16:00 (予定) 後期日程合格者の入寮選考結果 ……… 令和4年3月25日 (金) 16:00 (予定)

#### 4 留意事項

- (1) 入寮を希望する者は、「学生寮入寮案内」及び「入寮願出関係書類セット」を入手し、入寮を願い出 るにあたって必要な手続きを確認してください。
- (2) 入寮を願い出るにあたっては、同一家計内の家族の「令和3年中の所得を証明する書類」が必要と なりますので、確定申告を行う場合は、提出期限に間に合うよう早めに済ませておいてください。

#### 5 学生寮に関する問い合わせ先

北海道大学学務部学生支援課生活支援担当 TEL (011)706-7532 · 7469

※ 学生春の詳細については本学ホームページをご覧ください。 本学ホームページ (※URL https://www.hokudai.ac.jp/) トップメニュー>学生生活>各種手続き・証明書>住まい(学生寮・アパートなど)・アルバイト

#### 「大学案内誌 (Be ambitious) 」の請求方法

#### 北海道大学案内誌 (Be ambitious) について

本学及び本学各学部の概要、教育理念、学習目標、カリキュラムの特徴、求める学生像を理解してもらう ため、「北海道大学案内誌 (Be ambitious)」を配付しています。

入手希望者は、窓口(入試課又はインフォメーションセンター「エルムの森」)で直接受領するか、郵送を 希望する場合は以下のいずれかの方法により請求してください。

#### (1) テレメールで請求する場合

#### (ア) 北海道大学ホームページから直接請求する場合

北海道大学ホームページからテレメールを経由して大学案内が請求できます。詳しくは北海道大学 ホームページ (URL https://www.hokudai.ac.jp/) の「入学案内」→「資料請求」をご覧ください。

(イ) インターネット・雷話による場合

テレメール (インターネットまたは24時間自動音声応答電話)を利用してください。

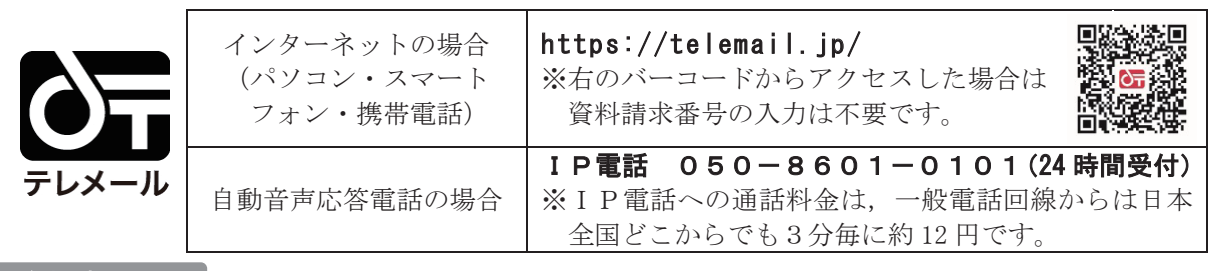

資料請求番号

#### 560202【送料: 215円】

※ 上記 (ア), (イ) とも、料金はお届けする資料に同封されている支払い方法に従い、表示料金をお支 払いください。

なお、支払いに際して手数料が別途必要になります。(手数料は支払い方法により異なります)

「テレメール」に関する請求方法・発送についてのお問い合わせ先: テレメールカスタマーセンター IP 電話 050-8601-0102 (9:30~18:00 12/31, 1/1 を除く)

#### (2) 大学情報センターの「モバっちょ」で請求する場合【料金: 250円】

パソコン、スマートフォン、携帯電話から請求できます。(お急ぎの方は宅配便のご利用 もできます。) URL https://djc-mb.jp/hokudai3/

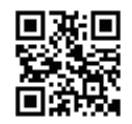

【料金の支払い方法】

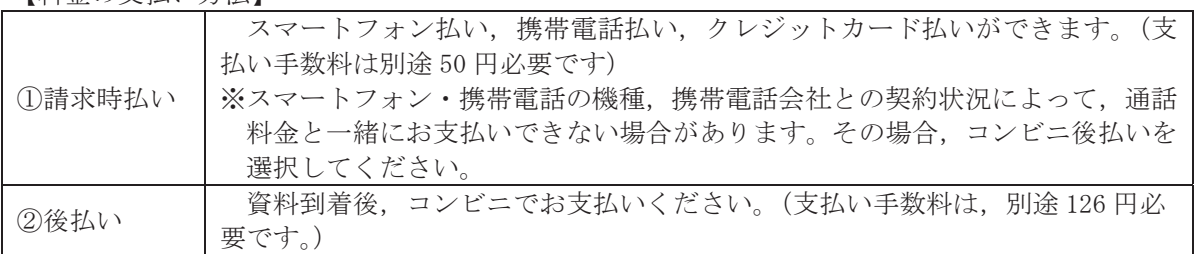

「モバっちょ」に関する請求方法・発送についてのお問い合わせ先: 大学情報センター株式会社 モバっちょカスタマーセンター 電話 050-3540-5005 (平日 10:00~18:00)

※ 「北海道大学案内誌 (Be ambitious)」の電子版は、本学ホームページ「入学案内」の「入試・入学関 係資料ダウンロード」のページにも掲載しています。

## 学部案内誌の請求方法

本学の各学部では、それぞれの案内誌を作成しており、希望者には直接配布又は郵送しています。郵送希 望者は、下記のとおり返信用封筒(郵便番号,住所,氏名を明記し,切手を貼る)を封入の上,各学部あて封 筒の表に「学部案内請求」と朱書きし、請求してください。

ただし、文学部及び工学部の案内を希望する場合は、下記により請求してください。

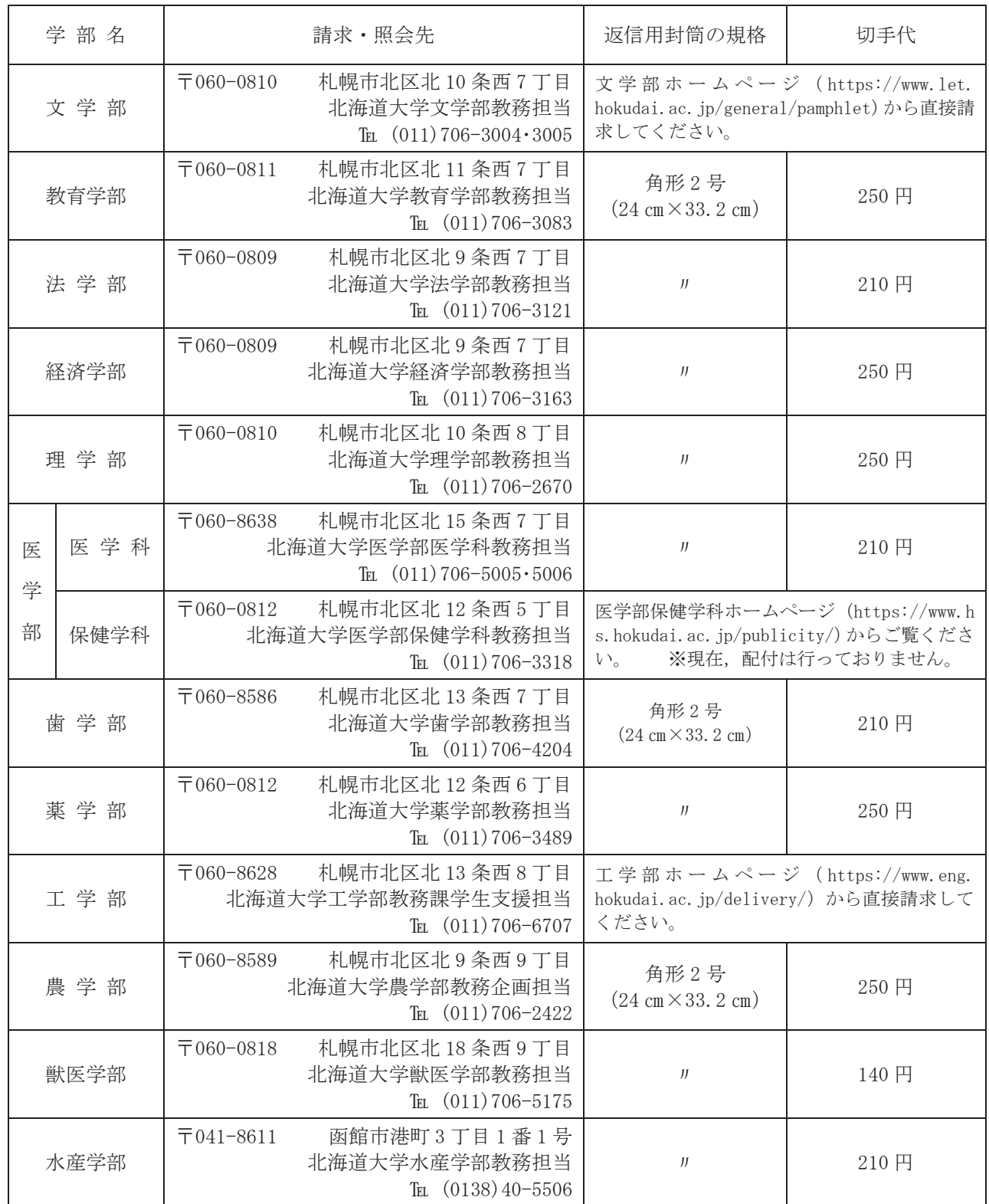

(注) 郵便料金の改定が行われた場合には、改定時から新たな郵便料金が適用されます。

## 令和3年度一般選抜 合格者の平均点等一覧

前期日程

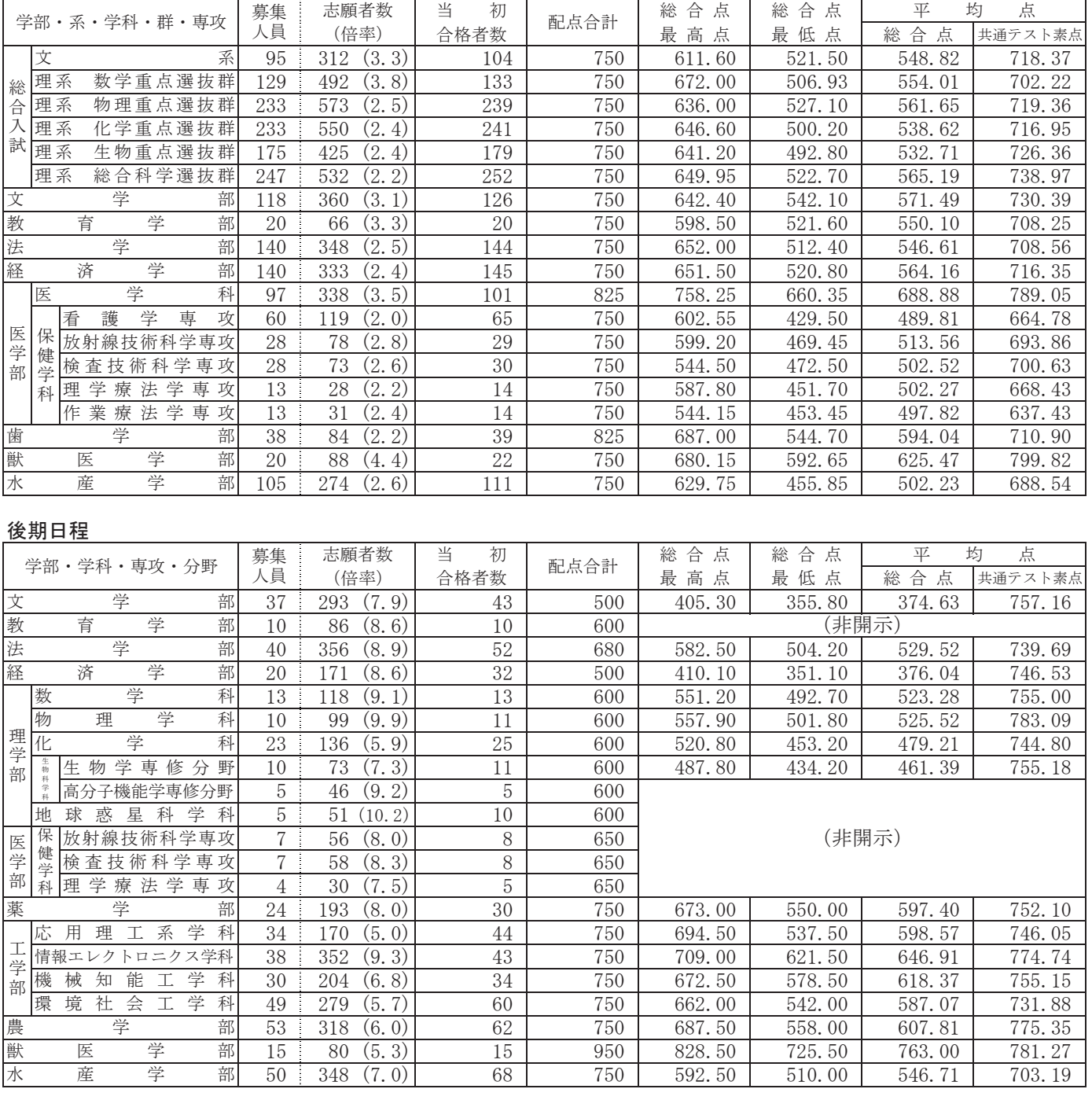

注) ① 配点合計,総合点最高点,総合点最低点及び平均点の総合点欄の数値は、傾斜配点後の点数です。

② 平均点の共通テスト素点欄の数値は、大学入学共通テストの素点です。

ただし、理科の得点を以下のとおり換算したうえ、算出しています。

理科:総合入試 (文系), 文学部, 教育学部, 法学部, 経済学部において, 「基礎を付していない科目」 2科目を選択した場合は、素点合計得点 (200点満点)を100点満点に換算

3 合格者数10人以下の学部·学科·専攻·分野は、開示しません。

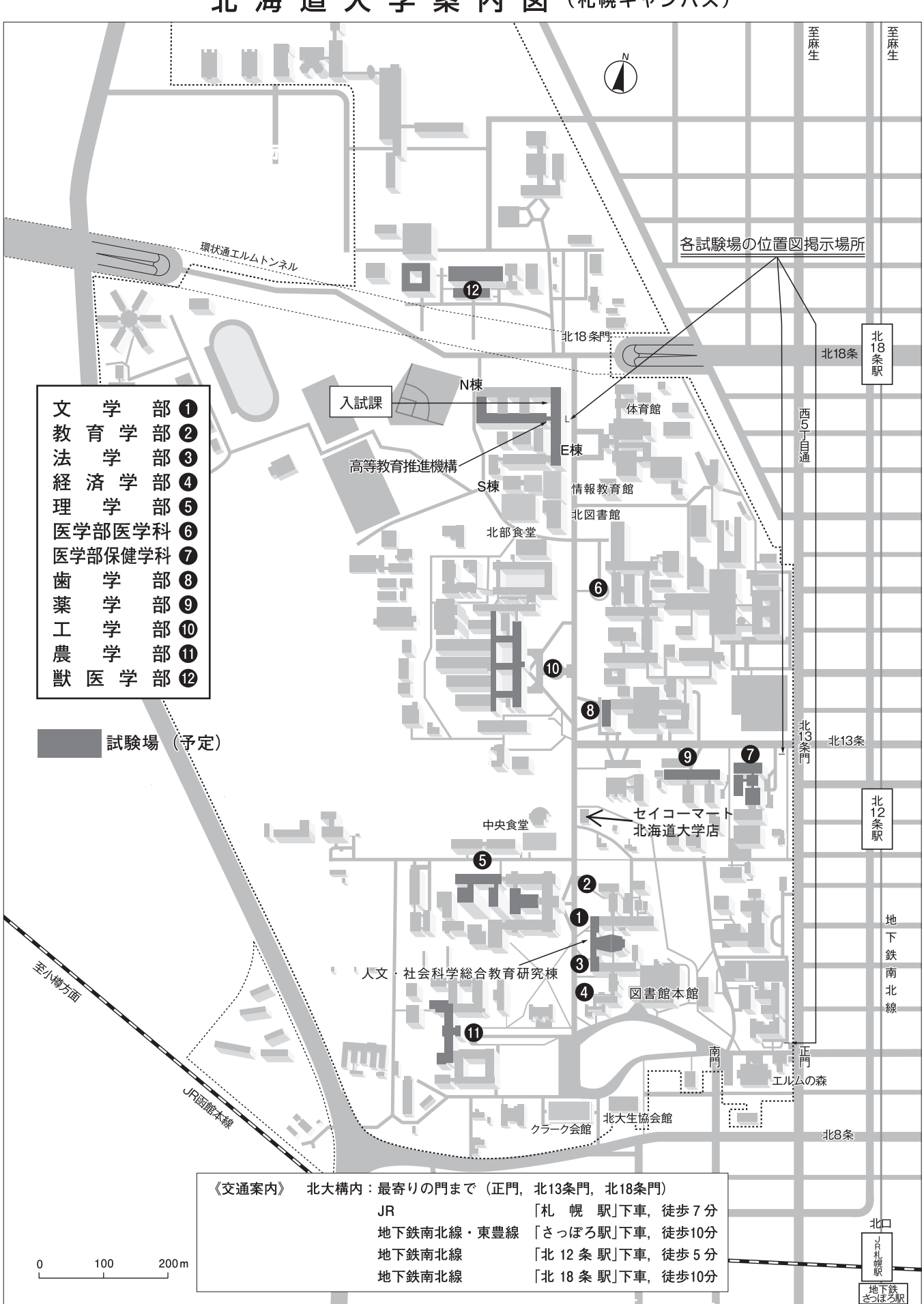

## 北 海 道 大 学 案 内 図 (札幌キャンパス)

北 海 道 大 学 案 内 図 (函館キャンパス)

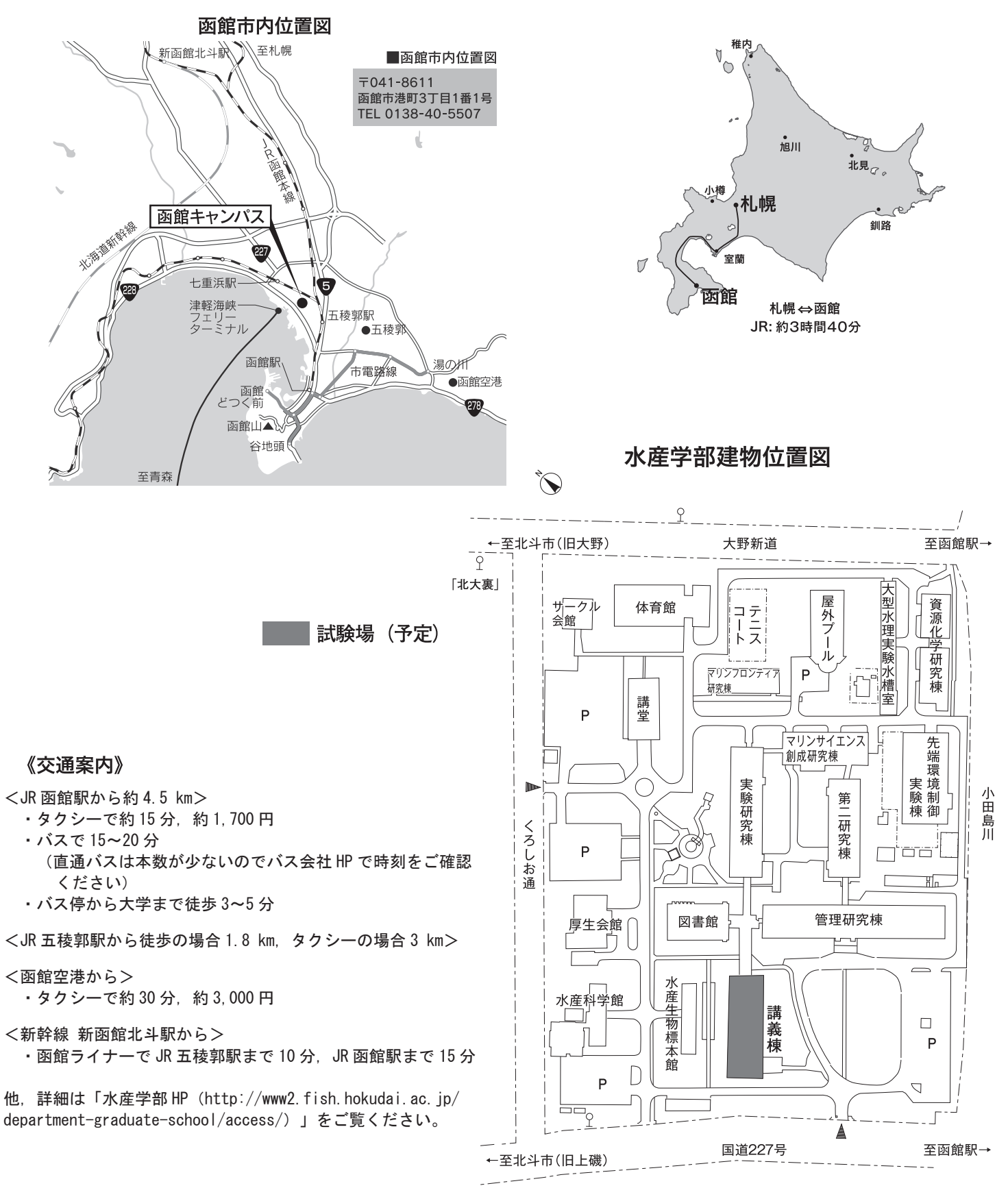

9 「北大前」

## 令和4年度大学入学者選抜実施日程

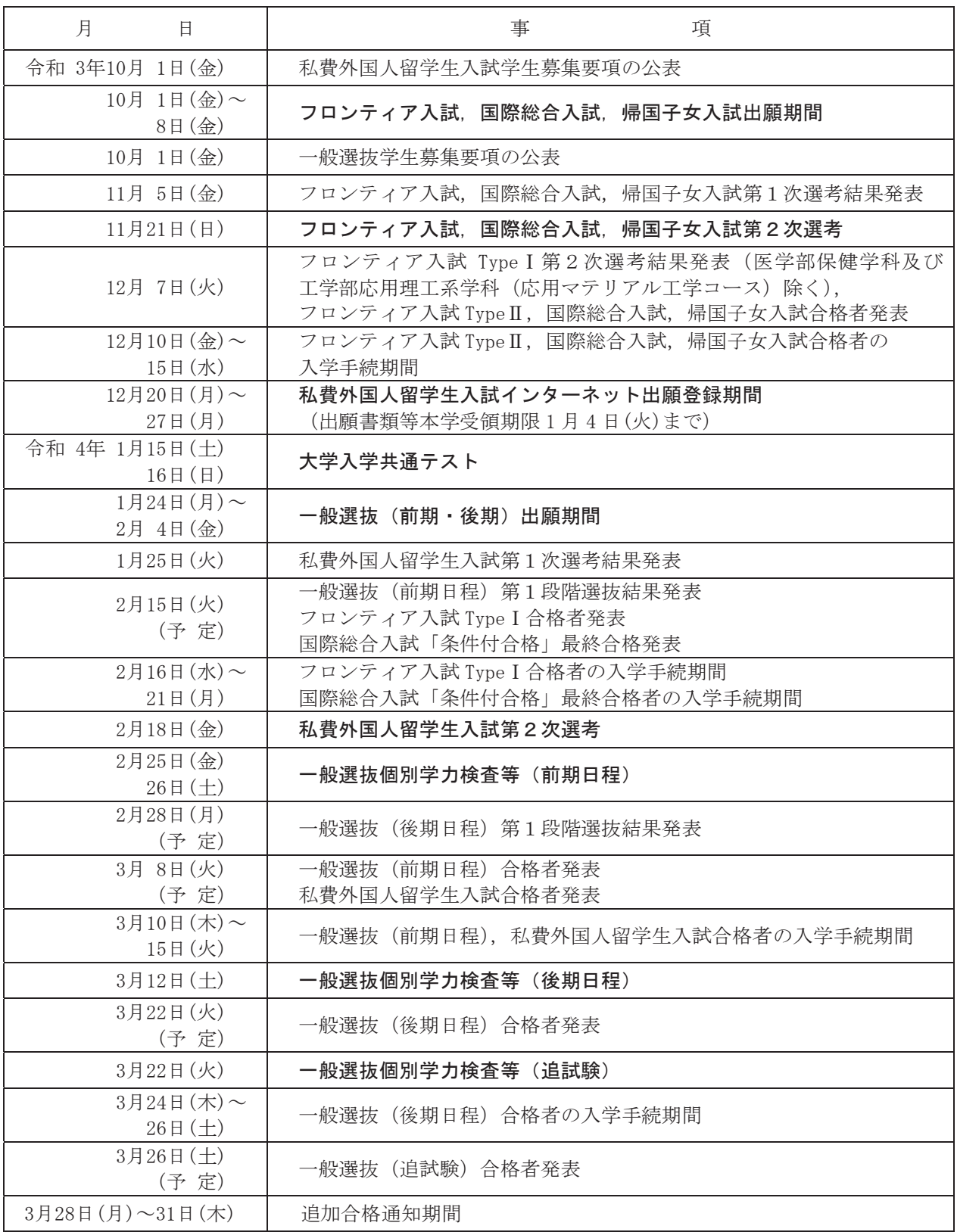

※新型コロナウイルス感染症の状況により、一部日程を変更して実施する可能性があります。変更が生じた 場合は、本学HPにて公表いたします。

#### 問 い 合 わ せ 先

北海道大学ホームページ (※URL https://www.hokudai.ac.jp/)「入学案内」に、入学試験に関する情報を 掲載しています。「入学に関する質問・疑問」の中に、「よくある質問と回答集(FAQ)」を設けていますので、 そちらをご覧いただいた上で、問い合わせください。

また、問い合わせの際は、学生募集要項の該当ページも必ず参照してください。

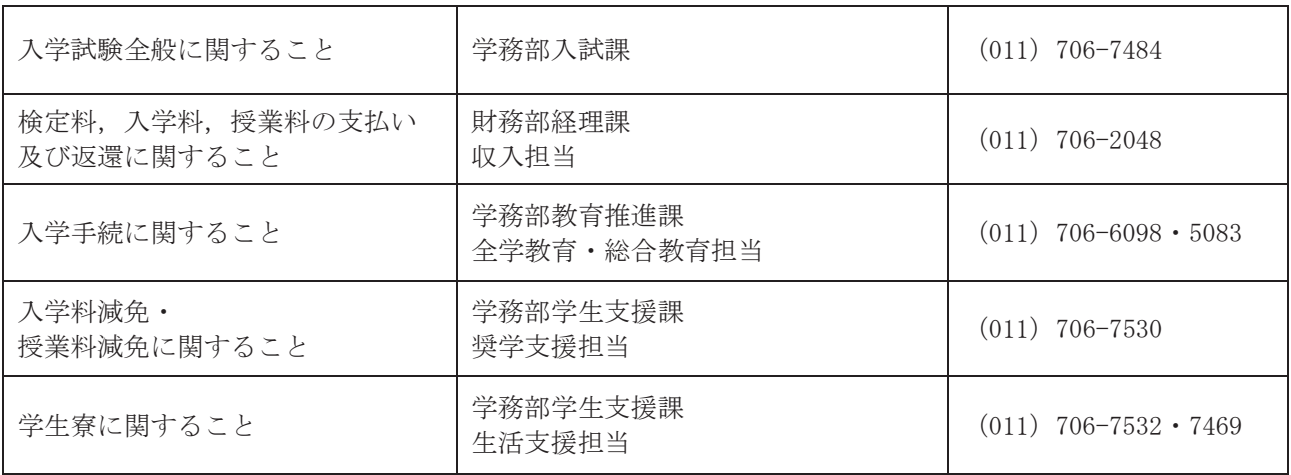

▶ 月~金 8:30~17:00 (土・日・祝日及び年末年始を除く。)

◆ 電話による問い合わせは、やむを得ない場合を除き、志願者本人が行ってください。

① 合格通知書の送付先住所が変更になった場合 学務部入試課に事前に電話連絡の上、A4の任意の様式に出願した日程(前期・後期)・募集単位名、 受験番号(受験票ダウンロード後の場合),氏名,新住所,旧住所(住所にはフリガナを付記してくださ い。)を記入し、以下まで郵送してください。 郵送先: 〒060-0817 札幌市北区北 17 条西 8 丁目 北海道大学学務部入試課 宛 ② 試験当日に本学の受験票を持参し忘れた場合

試験場本部で仮受験票の交付を申請してください。

3 大学入学共通テストの受験票を紛失した場合 大学入試センターにお問い合わせください。 なお、試験当日に持参し忘れた場合は、試験場本部で「大学入学共通テスト確認票」の交付を申請し てください。

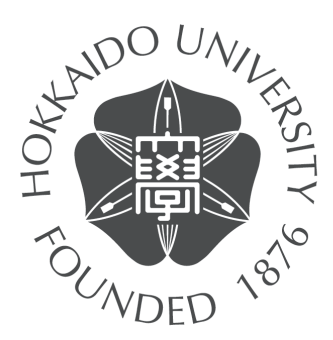

# 北海道大学アドミッションセンター入学相談室 「こんな勉強がしたいが、どこの学部に入学したらいいのか」、「〇〇学部では、自分の希望する勉強 が出来るか」,「入試方法のうち△△の部分がよくわからない」など,北海道大学を志望されるみなさん のいろいろな質問や、入学に関する相談に対し、電子メールによる受付を行っています。詳細は、北海 道大学ホームページ (https://www.hokudai.ac.jp/) をご覧いただいた上で、ご利用ください。 なお、お問い合わせの時期·内容によっては、回答までに時間を要する場合がありますので、お急ぎ の場合は、電話(下記参照)をご利用ください。 北海道大学アドミッションセンター入学相談室窓口 〒060-0817 札幌市北区北 17 条西 8 丁目 (北海道大学学務部入試課内) https://www.hokudai.ac.jp/ TEL 011-706-7484 (受付窓口) 平日 8:30~17:00 (年末年始を除く)

※ 入学試験実施, 入学手続き等に関する問い合わせについては、巻末「問い合わせ先」をご覧ください。